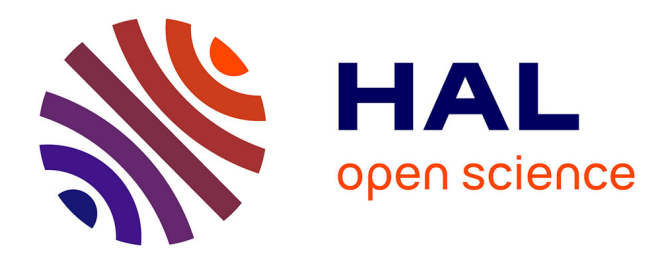

# **Moyennisation et traitement du signal en contrôle optimal**

Sandrine Bernard

# **To cite this version:**

Sandrine Bernard. Moyennisation et traitement du signal en contrôle optimal. [Rapport de recherche] MINES ParisTech. 2014. hal-01113625

# **HAL Id: hal-01113625 <https://minesparis-psl.hal.science/hal-01113625>**

Submitted on 6 Feb 2015

**HAL** is a multi-disciplinary open access archive for the deposit and dissemination of scientific research documents, whether they are published or not. The documents may come from teaching and research institutions in France or abroad, or from public or private research centers.

L'archive ouverte pluridisciplinaire **HAL**, est destinée au dépôt et à la diffusion de documents scientifiques de niveau recherche, publiés ou non, émanant des établissements d'enseignement et de recherche français ou étrangers, des laboratoires publics ou privés.

# Moyennisation et traitement du signal en contrôle optimal

# Sandrine Bernard

# 17 septembre 2014

Stage effectué au CAS (Centre d'Automatique et des Systèmes) aux Mines Paristech, encadré par François Chaplais, du 01/02/14 au 12/07/14.

# Table des matières

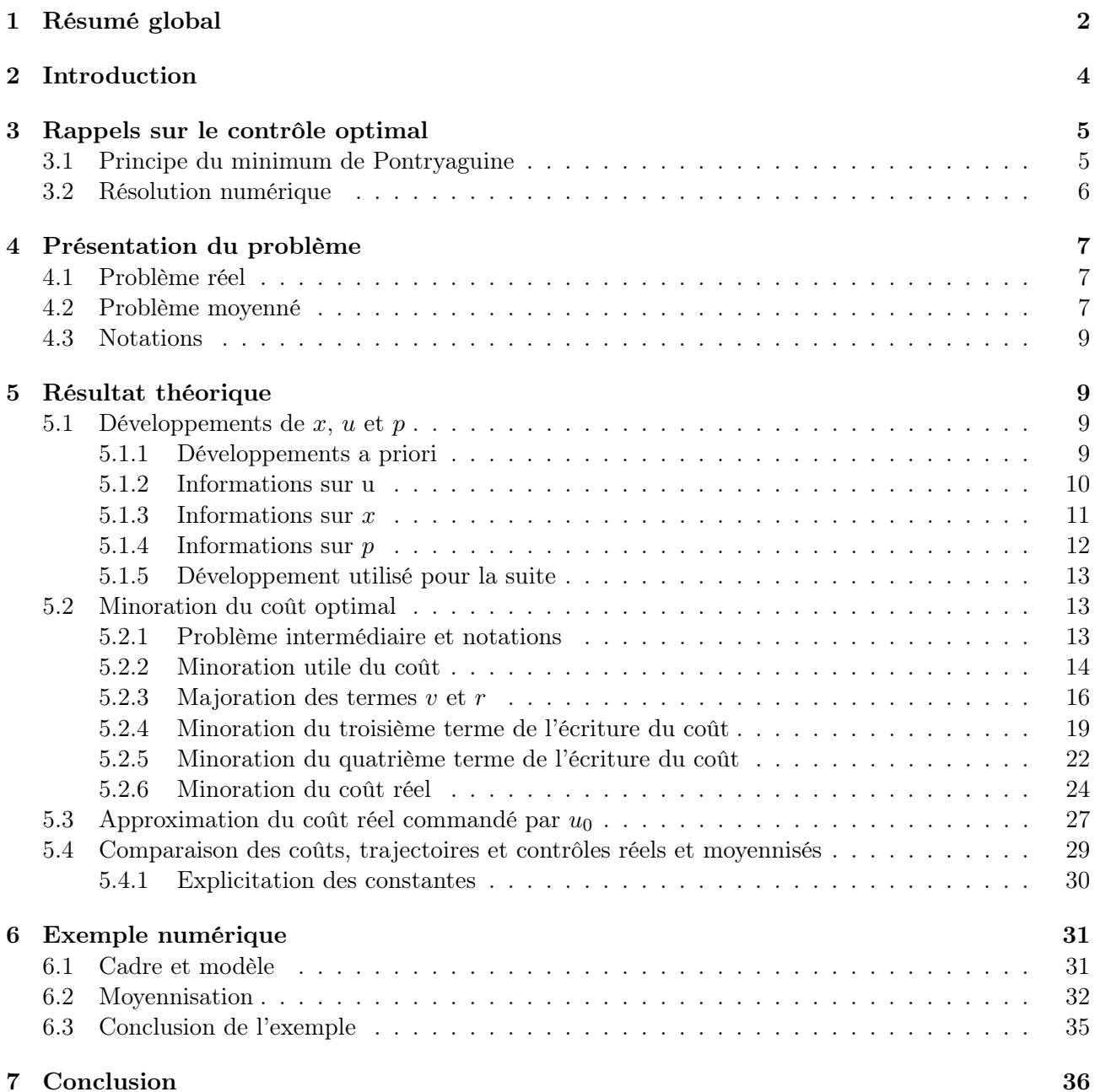

# <span id="page-2-0"></span>1 Résumé global

Titre : Moyennisation et traitement du signal en contrôle optimal Lieu : CAS (Centre automatique et systèmes), Mines Paristech Directeur du laboratoire : Nicolas Petit Encadrant : François Chaplais Dates : Du 03/02 au 30/06 (5 mois)

Mon équipe Mon équipe se compose de mon encadrant : François Chaplais, et de deux thésards : Djamaledine Maamria et Maxime Robillart. Djamal Maamria travaille sur la consommation des voitures hybrides (thèse entre les mines et l'IFP : Institut Français du Pétrole) et Maxime Robillart travaille sur le système de chauffage d'une maison passive. La partie théorique de mon stage consiste à poursuivre ce que mon tuteur avait fait pendant sa thèse en vue d'une application aux problèmes des deux thésards : il s'agit de démontrer un théorème en s'appuyant sur les méthodes et outils introduits par mon tuteur, qui servira dans les thèses de Djamal et Maxime.

Principe de mon stage Mon travail consiste à montrer si, dans un problème de contrôle optimal, on peut se satisfaire d'un contrôle calculé à partir de données moyennées, ce qui permettrait un calcul beaucoup plus simple et rapide d'un contrôle satisfaisant. La partie théorique de mon stage consiste donc à démontrer un théorème qui servira à deux applications : le contrôle d'un système de chauffage (application qui devrait être développée dans mon stage), et le contrôle de fonctionnement d'une voiture hybride (qui ne sera pas développée dans mon stage mais qui sera l'objet de la thèse de Djamal).

Par exemple, sur le problème du chauffage, on veut savoir si l'on peut se permettre de moyenner les prévisions météo sur chaque jour, ou sur la journée puis la nuit, pour calculer comment contrôler le chauffage en minimisant le coût dû à sa consommation, sachant qu'il y a des bornes souhaitées pour la température. On souhaite ici moyenner la dynamique de la température (prévisions météo) et le coût pour calculer un contrôle, et voir si on reste proche du coût réel minimal.

La partie théorique de mon stage est donc de faire une majoration de la différence des coûts, correspondant l'un au contrôle optimal réel, l'autre au contrôle obtenu par moyennisation, en se basant sur des méthodes de mécanique hamiltonienne.

La partie pratique de mon stage est de mettre en place sur matlab l'application du système de chauffage avec des données météo réelles.

**Partie théorique** En notant x la trajectoire du problème (ie la température dans l'exemple), u le contrôle, p l'état adjoint, f la dynamique, J le coût (de la forme  $\int_0^T L dt$ ), H l'Hamiltonien ( $L + pf$ ), on veut se ramener du problème réel à gauche au problème moyenné à droite (où LP est un filtre passe bas) :

$$
H(x, u, p, t) = L(x, u, t) + p \quad f(x, u, t)
$$
  
\n
$$
\frac{\partial H}{\partial u}(x, u, p, t) = 0
$$
  
\n
$$
\frac{d}{dt}(x, u, p, t) = 0
$$
  
\n
$$
\frac{d}{dt}(x, u, p, t) = 0
$$
  
\n
$$
\frac{d}{dt}(x, u, p, t) = 0
$$
  
\n
$$
\frac{d}{dt}(x, u, p, t) = 0
$$
  
\n
$$
\frac{d}{dt}(x, u, p, t) = 0
$$
  
\n
$$
\frac{d}{dt}(x, u, p, t) = 0
$$
  
\n
$$
\frac{d}{dt} = LP[f(x, u(.), .)]
$$
  
\n
$$
\frac{d}{dt} = LP[f(x, u(.), .)]
$$
  
\n
$$
x(0) = \xi_0
$$
  
\n
$$
p(T) = 0
$$
  
\n
$$
p(T) = 0
$$

(On notera  $x, u, p$  les trajectoire, contrôle et état adjoint du problème réel et  $x_0, u_0, p_0$  ceux du problème moyenné.)

Pour cela, on suppose que pour tout t, on a  $\Delta(t) := \int_0^t f - \text{LP}f \, ds$  et  $\Gamma(t) := \int_0^t L - \text{LP}L \, ds$  petits ainsi que leurs dérivées partielles d'ordre inférieur à 2 par rapport à  $x$  et à  $u$ . On note donc  $\alpha$  un majorant des normes sup de ces fonctions, ça sera la quantité petite intéressante.

En se basant sur des développements de  $x, u$  et  $p$  de la forme :

$$
x = x_0 + \alpha x_1 + \alpha^2 x_2
$$

$$
u = u_0 + \alpha u_1 + \alpha^2 u_2
$$

$$
p = p_0 + \alpha p_1 + \alpha^2 p_2
$$

et en séparant la partie rapide et la partie lente de chaque terme de cette décomposition, on montre le théorème suivant :

#### Théorème 1.0.1. On suppose :

qu'il existe une constante  $\alpha$  telle que les dérivées partielles d'ordres  $\leq 2$  de  $\Delta$  et de  $\Gamma$  soient majorées par  $\alpha$ ,

qu'il existe une solution  $(x_0, u_0, p_0)$  au problème moyenné, que les contrôles sont bornés, que f, L et leurs dérivées d'ordres 1, 2, 3 sont bornées, et qu'il existe  $\beta > 0$  telle que

$$
H_{0uu}(x, u, p_0) \ge \beta Id
$$
  

$$
(H_{0xx} - H_{0xu}(H_{0uu})^{-1}H_{0ux})(x, u, p_0) \ge 0
$$
 (1)

Soit  $J^* = \inf_u(J(u)) > -\infty$ . Alors on a les majorations suivantes : Pour  $\alpha \leq \alpha_0$ :

$$
J^* \leq J(u_0) \leq J^* + k_J \alpha^2
$$
  

$$
||x - x_0||_2 \leq k_x \alpha
$$
  

$$
||u - u_0||_2 \leq k_u \alpha
$$

où les constantes  $\alpha_0, k_J, k_x$  et  $k_u$  sont explicitées.

Partie pratique J'ai fait avec Maxime Robillart (avec des données réelles qu'il m'a fournies) une simulation matlab pour comparer les coûts réels et approchés du système de chauffage d'une maison passive. On fait ici apparaître dans le coût une pénalisation en température (qui doit rester entre 19 et 26 degrés) et une pénalisation en puissance (qui ne doit pas excéder une puissance maximale imposée), ce qui reste dans le cadre de la partie théorique.

On fait ici les moyennes sur des périodes de 24h et on fait la simulation sur une semaine.

On observe que :

la température respecte les contraintes malgré la moyennisation ;

les calculs sont 3 fois plus rapides pour le système moyenné ;

la différence des coûts sur une semaine est seulement de 2 centimes.

Conclusion On a montré qu'il est possible d'utiliser la moyennisation en contrôle optimal par des méthodes purement numériques et avoir une estimation de l'erreur non infinitésimale(dans les travaux déjà faits sur le sujet, il n'est question que de comportements asymptotiques, alors qu'ici, le résultat est vrai pour tout α dans  $[0, \alpha_0]$ ). Le résultat est donc exploitable en pratique, d'autant que les constantes de majoration sont explicitées.

De plus, on se ramène d'habitude à un problème dont la dynamique est proche uniformément (en amplitude), alors qu'ici, les dynamiques sont justes proches en moyenne. Ce résultat est donc plus robuste. Dans le cas du système de chauffage, il est très utile d'avoir des dynamiques proches simplement en moyenne car cela évite d'avoir besoin d'une météo trop précise : une tendance suffit.

# <span id="page-4-0"></span>2 Introduction

J'ai effectué mon stage au CAS (Centre d'Automatique et des Systèmes). Ce centre est basé sur deux endroits : à Fontainebleau et à Paris (à l'école des Mines ParisTech) ; c'est dans ce deuxième lieu que j'ai effectué mon stage. Ce laboratoire est dirigé par Nicolas Petit, qui travaille principalement sur le contrôle optimal, le contrôle sous contraintes, les équations aux dérivées partielles, la platitude et les systèmes à retard, qui ont des applications notamment dans les systèmes de navigation, les systèmes automobiles, le pétrole, le génie des procédés. C'est également lui qui fait le cours d'Automatique à l'école des Mines avec Pierre Rouchon, qui a aussi assisté à ma soutenance. Ce dernier est directeur du département de Mathématiques et Systèmes. Il travaille notamment sur le contrôle non linéaire, le contrôle des équations aux dérivées partielles, la platitude et les systèmes quantiques, avec des applications en génie des procédés, moteurs électriques, moteurs thermiques. L'un de ses collaborateurs est Serge Haroche, prix Nobel de physique.

Mon tuteur est François Chaplais, il travaille sur le contrôle optimal et le traitement du signal avec des applications en aérospatial, systèmes énergétiques (bâtiment, automobile).

Au cours de mon stage, j'ai eu l'occasion de collaborer avec deux doctorants : Djamaleddine Maamria, du CAS, et Maxime Robillart, du centre d'énergétique et procédés des Mines ParisTech. Djamaleddine travaille sur le contrôle optimal des véhicules hybrides (en collaboration avec l'IFP : institut français du pétrole) avec une partie théorique traitant des perturbations en contrôle optimal. Maxime travaille sur le contrôle optimal du chauffage des bâtiments en collaboration avec le projet PRECCI-SION (www.preccision.org). Il a appliqué la moyennisation à un problème de chauffage de bâtiment passif (voir la section exemple numérique). A noter que ce travail suscite l'intérêt du CNES pour la prise en compte d'objets célestes multiples pour le guidage de satellite à faible poussée.

Je tiens à remercier Lionel Magnis, doctorant au CAS (ancien élève de l'ENS Cachan) pour sa collaboration amicale.

Le but de ce stage est de montrer si l'on peut se satisfaire d'une résolution approchée d'un problème de contrôle optimal [\[4\]](#page-36-1) en retirant les hautes fréquences de certaines fonctions. Plus précisément, la question est de savoir si le contrôle obtenu en résolvant un problème similaire au problème réel, mais où la dynamique et le coût sont remplacés par des moyennes, une fois utilisé dans le problème réel, donnera lieu à un coût proche du coût minimal. Cette démarche s'inscrit dans le cadre des méthodes de perturbations en contrôle optimal [\[3\]](#page-36-2). La moyennisation en contrôle optimal a été étudiée d'un point de vue asymptotique [\[5\]](#page-36-3).

Il est essentiel pour être presque optimal que le contrôle ait une composante rapide, il doit donc intervenir dans la moyennisation. Noter que ceci ne peut être déduit directement des résultats de moyennisation sur les équations différentielles ordinaires [\[8\]](#page-36-4) [\[7\]](#page-36-5).

Ici, on va faire un calcul d'erreur après une méthode de moyennisation purement numérique.

Dans la deuxième partie, on fera quelques rappels sur le contrôle optimal. En troisième partie, on fera une présentation détaillée du problème, puis sera présenté le résultat théorique avec sa démonstration en quatrième partie ; et enfin, dans la cinquième partie sera présenté un exemple numérique sur le contrôle d'un système de chauffage.

# <span id="page-5-0"></span>3 Rappels sur le contrôle optimal

# <span id="page-5-1"></span>3.1 Principe du minimum de Pontryaguine

On considère le problème de contrôle optimal suivant :

<span id="page-5-2"></span>
$$
\begin{aligned} \dot{x} &= f(x, u, t) \, , \, x(0) = x_0 \\ \min_u(J(u)) &= \min_u \left( \int_0^T L(x, u, t) \, \mathrm{d}t \right) \end{aligned} \tag{2}
$$

### Proposition 3.1.1. Condition nécessaire du premier ordre :

On suppose qu'il existe un contrôle optimal  $u^*$  pour le problème [\(2\)](#page-5-2) et on note  $x^*$  la trajectoire associée, p l'état adjoint associé, et H l'hamiltonien du problème.

Alors :

$$
\frac{\partial H}{\partial u}(x^*, u^*, p) = 0
$$

Démonstration. Soit  $\delta u \in L^2$ , et  $v_{\epsilon} = u^* + \epsilon \delta u$ .

Alors, puisque  $u^*$  est un minimum, on a :

<span id="page-5-6"></span>
$$
\frac{\mathrm{d}J(v_{\epsilon})}{\mathrm{d}\epsilon}(\epsilon=0) = 0\tag{3}
$$

<span id="page-5-4"></span>
$$
\frac{\mathrm{d}J(v_{\epsilon})}{\mathrm{d}\epsilon} = \int_0^T \left( \frac{\partial L}{\partial x} \frac{\partial x_{\epsilon}}{\partial \epsilon} + \frac{\partial L}{\partial u} \delta u \right) \mathrm{d}t \tag{4}
$$

Or :

$$
\frac{d}{dt}\left(\frac{dx_{\epsilon}}{d\epsilon}\right) = \frac{d}{d\epsilon}\left(\frac{dx}{dt}\right)
$$
\n
$$
= \frac{d}{d\epsilon}\left(f(x_{\epsilon}, u_{\epsilon}, t)\right)
$$
\n
$$
= \frac{\partial f}{\partial x}\frac{dx_{\epsilon}}{d\epsilon} + \frac{\partial f}{\partial u}\frac{du_{\epsilon}}{d\epsilon}
$$
\n(5)

On pose :

$$
\delta x = \frac{\mathrm{d}x_{\epsilon}}{\mathrm{d}\epsilon}(\epsilon = 0)
$$

 $\delta x$  vérifie alors :

<span id="page-5-5"></span>
$$
\frac{\mathrm{d}\delta x}{\mathrm{d}t} = \frac{\partial f}{\partial x}\delta x + \frac{\partial f}{\partial u}\delta u
$$
  

$$
\delta x(t=0) = 0
$$
 (6)

On définit  $p$  par :

<span id="page-5-3"></span>
$$
\frac{dp}{dt} = -\frac{\partial L}{\partial x} - p\frac{\partial f}{\partial x}
$$
\n
$$
\delta p(T) = 0
$$
\n(7)

ie si  $H = L + pf$ :

$$
\dot{p} = -\frac{\partial H}{\partial x}
$$

Alors, en utilisant [\(7\)](#page-5-3) dans [\(4\)](#page-5-4) pour remplacer  $\frac{\partial L}{\partial x}$  et la notation  $\delta x$ , on obtient :

<span id="page-6-2"></span>
$$
\frac{\mathrm{d}J}{\mathrm{d}\epsilon} = \int_0^T \left( -\dot{p} - p\frac{\partial f}{\partial x} \right) \delta x + \frac{\partial L}{\partial u} \tag{8}
$$

Or, avec une intégration par parties, on a :

$$
\int_0^T -\dot{p}\delta x \, \mathrm{d}t = [-p\delta x]_0^T + \int_0^T p\dot{\delta x} \, \mathrm{d}t
$$

Or,  $p(T) = 0$  et  $\delta x(0) = 0$  donc, avec [\(6\)](#page-5-5), on a :

<span id="page-6-1"></span>
$$
\int_0^T -\dot{p}\delta x \,dt = \int_0^T p\left(\frac{\partial f}{\partial x}\delta x + \frac{\partial f}{\partial u}\delta u\right) dt
$$
\n(9)

Donc, en remplaçant [\(9\)](#page-6-1) dans [\(8\)](#page-6-2), on a, avec [\(3\)](#page-5-6) :

<span id="page-6-3"></span>
$$
\frac{dJ(v_{\epsilon})}{d\epsilon} = \int_0^T \left(\frac{\partial L}{\partial u} + p\frac{\partial f}{\partial u}\right) \delta u \, dt = \int_0^T \frac{\partial H}{\partial u} \delta u \, dt = 0 \tag{10}
$$

[\(10\)](#page-6-3) étant vraie pour tout  $\delta u$  dans  $L^2$ , on a :

$$
\frac{\partial H}{\partial u}(x^*, u^*, p) = 0
$$

# <span id="page-6-0"></span>3.2 Résolution numérique

Nous allons être amenés à étudier un problème d'EDO aux deux bouts, dont le comportement est très différent de celui d'un problème à valeur initiale [\[2\]](#page-36-6).

Dans l'application, on utilisera la routine Matlab  $bvp4c$  [\[9\]](#page-36-7) qui résoud le problème aux deux bouts par méthode de collocation (remplace les fonctions par des polynômes et impose l'équation différentielle aux nœuds d'un maillage).

# <span id="page-7-0"></span>4 Présentation du problème

### <span id="page-7-1"></span>4.1 Problème réel

On étudie le problème de dynamique

$$
\frac{dx}{dt} = f(x(t), u(t), t) , x(0) = x_0
$$

et lui associe un coût intégral  $J(u) = \int_0^T L(x(t), u(t), t) dt$ , où u correspond au contrôle.

La variable t intervenant dans f et L correspond aux perturbations extérieures du système.

On considère qu'il n'y a pas de contrainte.

On va utiliser pour résoudre ce problème le résultat présenté en section [3.1](#page-5-1) : une condition nécessaire du premier ordre pour trouver un contrôle optimal nous ramène à la résolution de :

<span id="page-7-3"></span>
$$
H(x, u, p, t) = L(x, u, t) + p \quad f(x, u, t)
$$
  
\n
$$
\frac{\partial H}{\partial u}(x, u, p, t) = 0
$$
  
\n
$$
\frac{dx}{dt} = f(x, u, t)
$$
  
\n
$$
\frac{dp}{dt} = -\frac{\partial H}{\partial x}(x, u, p, t)
$$
  
\n
$$
x(0) = \xi_0
$$
  
\n
$$
p(T) = 0
$$

La deuxième ligne de  $(11)$  donne u en fonction de x et p, et les quatre dernières lignes de  $(11)$ correspondent à une équation aux deux bouts en  $x$  et  $p$ . C'est cette partie qui demande beaucoup de temps de calcul.

#### <span id="page-7-2"></span>4.2 Problème moyenné

L'idée est de se ramener à un problème aux deux bouts plus rapide à résoudre numériquement, donc d'approcher l'équation aux deux bouts. Ici, on va donc introduire un problème moyenné pour trouver un contrôle approché : en notant LP un filtre passe bas linéaire croissant, on se ramène au problème suivant :

<span id="page-7-4"></span>
$$
\overline{H(x, u, p, t)} = \text{LP}[L(x, u(.), .)] + p \quad \text{LP}[f(x, u(.), .)]
$$
\n
$$
\frac{\partial H}{\partial u}(x, u, p, t) = 0
$$
\n
$$
\frac{dx}{dt} = \text{LP}[f(x, u(.), .)]
$$
\n
$$
\frac{dp}{dt} = -\frac{\partial \overline{H}}{\partial x} = -\frac{\partial \text{LP}[L] + p \text{LP}[f]}{\partial x}
$$
\n
$$
x(0) = \xi_0
$$
\n
$$
p(T) = 0
$$
\n(12)

On remarque que dans le problème  $(12)$ , on a la même façon d'obtenir u à partir de x et p (via  $\frac{\partial H}{\partial u}$  = 0), ce n'est que l'équation aux deux bouts qui change.

On notera respectivement  $x_0$ ,  $u_0$  et  $p_0$  les trajectoire, contrôle et état adjoint issu du problème [\(12\)](#page-7-4).

On cherche à voir si lorsque l'on commande le problème réel avec  $u_0$ , on obtient un coût satisfaisant (proche du coût minimal).

Dans la suite, on prendra comme passe bas une moyenne par morceaux : soit  $0 = t_0 < t_1... < t_n = T$ une subdivision de [0, T]. Pour  $t \in [t_k, t_{k+1}]$ , on a :

$$
LP[f](t) = \frac{1}{t_{k+1} - t_k} \int_{t_k}^{t_{k+1}} f(x(t), u(s), s) ds
$$

$$
LP[L](t) = \frac{1}{t_{k+1} - t_k} \int_{t_k}^{t_{k+1}} L(x(t), u(s), s) ds
$$

On moyenne sur  $u$  et pas sur  $x$  parce qu'on considère qu'en pratique, c'est le contrôle qui est rapide, pas la trajectoire (on verra plus précisément dans le quatrième paragraphe pourquoi cette supposition est légitime).

On peut utiliser d'autres filtres passe bas à condition que leur noyau soit positif. Notamment, on peut prendre des filtres à réponse impulsionnelle finie (FIR), qui ont un noyau à support compact. Il s'agit d'une convolution de la réponse impulsionnelle par une fenêtre, les fenêtres classiques étant les suivantes : rectangulaire, hamming, gaussienne, hanning. Toutes ces fenêtres sont positives à support compact et valent 1 au voisinage de 0.

Mais la plupart de ces filtres posent un problème : il y a des effets de bord en 0 et en T, c'est pourquoi on choisi une fenêtre rectangulaire.

Pour cela, on supposera que les deux problèmes sont proches en moyenne, c'est-à-dire que :

$$
\Delta(t) = \int_0^t f - \text{LP}[f] \,\mathrm{d}s
$$

et

$$
\Gamma(t) = \int_0^t L - \text{LP}[L] \,\text{d}s
$$

sont uniformément petits, ainsi que leurs dérivées partielles d'ordre 1 et 2 par rapport à  $x$  et à  $u$ .

En effet, ∆ et Γ sont les primitives d'un signal à haute fréquence, c'est-à-dire au delà de la fréquence de coupure de  $Id$  – LP.

On notera

$$
\alpha = \sup \left( \left| \left| \frac{\partial^{m+q} \Delta}{\partial x^m \partial u^q} \right| \right|_{\infty}, \left| \left| \frac{\partial^{m+q} \Gamma}{\partial x^m \partial u^q} \right| \right|_{\infty}, m + n \le 2 \right)
$$

La grandeur que l'on considérera comme petite sera donc α.

Le but est donc de majorer la différence  $J(u_0) - J(u)$  pour u un contrôle meilleur que  $u_0$  (la différence des coûts introduite précédemment est donc positive);  $J(u)$  étant le coût du problème réel commandé par  $u$ , et  $J(u_0)$  étant le coût du problème réel commandé par  $u_0$ , où  $u_0$  est, on le rappelle, obtenu à partir du problème moyenné. On cherche à majorer cette différence par une puissance de  $\alpha$ , qui déterminera l'ordre de cette différence.

On peut montrer que si  $u$  est un contrôle meilleur que  $u_0$ , la différence des coûts est d'ordre 2.

La partie suivante donne une démonstration de ce résultat théorique.

## <span id="page-9-0"></span>4.3 Notations

Dans la suite, pour simplifier les écritures, on notera :

$$
\sigma = (x, u)
$$

$$
w = (x, u, p)
$$

$$
\frac{\partial f}{\partial x} = f_x
$$

(De manière similaire :  $w_0 = (x_0, u_0, p_0), \frac{\partial^2 H}{\partial u^2} = H_{uu},$  etc.)

# <span id="page-9-1"></span>5 Résultat théorique

On aimerait connaître l'ordre de grandeur de l'erreur  $J_{\epsilon}(u_0) - J_{\epsilon}(u_{\epsilon})$ , pour voir si le contrôle  $u_0$ est acceptable pour le système réel. Comme décrit précédemment, on considèrera ∆, Γ et leur dérivées partielles petits. On cherchera donc à majorer l'erreur par des puissances de ∆, Γ et de leurs dérivées.

Dans tout ce paragraphe, on supposera :

qu'il existe une constante  $\alpha$  telle que les dérivées partielles d'ordres  $\leq 2$  de  $\Delta$  et de  $\Gamma$  soient majorées par  $\alpha$ ,

qu'il existe une solution  $(x_0, u_0, p_0)$  au problème moyenné.

que les contrôles sont bornés,

que f, L et leurs dérivées d'ordres 1, 2, 3 sont bornées (on notera k un majorant de f, L et de leurs dérivées partielles d'ordre  $\leq 3$ ),

et qu'il existe  $\beta > 0$  telle que

<span id="page-9-4"></span>
$$
H_{0uu}(x, u, p_0) \geq \beta Id
$$
  

$$
(H_{0xx} - H_{0xu}(H_{0uu})^{-1}H_{0ux})(x, u, p_0) \geq 0
$$
 (13)

#### <span id="page-9-2"></span>5.1 Développements de  $x, u$  et  $p$

#### <span id="page-9-3"></span>5.1.1 Développements a priori

On fait comme si  $\alpha$  était petit et on opère un développement limité de  $x, u$  et p adapté au phénomène fréquentiel, ce qui va nous donner un développement formel.

On peut noter :

$$
x = x_0 + \alpha x_1 + \alpha^2 x_2
$$
  
\n
$$
u = u_0 + \alpha u_1 + \alpha^2 u_2
$$
  
\n
$$
p = p_0 + \alpha p_1 + \alpha^2 p_2
$$
\n(14)

Avec les  $y_1$  et les  $y_2$  sont bornés pas trop grands et :

$$
x_0 = \overline{x_0} + \widetilde{x_0} \quad x_1 = \overline{x_1} + \widetilde{x_1} \quad x_2 = \overline{x_2} + \widetilde{x_2}
$$
  
\n
$$
u_0 = \overline{u_0} + \widetilde{u_0} \quad u_1 = \overline{u_1} + \widetilde{u_1}
$$
  
\n
$$
p_0 = \overline{p_0} + \widetilde{p_0} \quad p_1 = \overline{p_1} + \widetilde{p_1} \quad p_2 = \overline{p_2} + \widetilde{p_2}
$$

Avec les  $\overline{y_i}$  lents (à support fréquentiel dans le filtre LP), et les  $\widetilde{y_i}$  rapides (à support fréquentiel dans  $Id - LP$ ) de moyenne nulle.

Les dérivées temporelles de termes lents restent du même ordre alors que les dérivées temporelles de termes rapides perdent un ordre.

On notera, pour toute fonction g de variable temporelle,  $\Pi(g)$  l'unique primitive de  $g - LP(g)$  de moyenne nulle. On a  $\Pi(f) = \Delta - \text{LP}(\Delta)$  donc les  $\Pi(f)$  et  $\Pi(H_x)$  sont d'ordre 1.

#### <span id="page-10-0"></span>5.1.2 Informations sur u

On notera, de manière similaire à la partie précédente,  $\sigma = (x, u)$  et  $w = (x, u, p)$ . Pour expliciter les termes du développement de u, on va utiliser l'équation stationnaire :

$$
0 = \frac{\partial H}{\partial u}(w) = \frac{\partial L}{\partial u}(\sigma) + p \frac{\partial f}{\partial u}(\sigma)
$$

Puis on se ramène en w0, en ne conservant que les termes d'ordre inférieurs à 1, puisque l'on va faire une identification des termes d'ordres 0 et 1.

<span id="page-10-1"></span>
$$
0 = \frac{\partial L}{\partial u}(\sigma_0) + \alpha \frac{\partial^2 L}{\partial u \partial x}(\sigma_0) x_1 + \alpha \frac{\partial^2 L}{\partial u^2}(\sigma_0) u_1 + p_0 \left( \frac{\partial f}{\partial u}(\sigma_0) + \alpha \frac{\partial^2 f}{\partial u \partial x}(\sigma_0) x_1 + \alpha \frac{\partial^2 f}{\partial u^2}(\sigma_0) u_1 \right) + \alpha p_1 \frac{\partial f}{\partial u}(\sigma_0)
$$
\n(15)

En identifiant les termes d'ordre 0 de [15,](#page-10-1) on obtient :

$$
\frac{\partial L}{\partial u}(\sigma_0) + p_0 \frac{\partial f}{\partial u}(\sigma_0) = 0
$$

ie :

$$
\frac{\partial H}{\partial u}(w_0) = 0
$$

D'où, en appliquant un passe bas :

<span id="page-10-3"></span>
$$
LP\left(\frac{\partial H}{\partial u}(w_0)\right) = 0\tag{16}
$$

Ensuite, en identifiant les termes d'ordre 1 de [15,](#page-10-1) on obtient :

$$
\left(\frac{\partial^2 L}{\partial u \partial x}(\sigma_0) + p_0 \frac{\partial^2 f}{\partial u \partial x}(\sigma_0)\right) x_1 + \left(\frac{\partial^2 L}{\partial u^2}(\sigma_0) + p_0 \frac{\partial^2 f}{\partial u^2}(\sigma_0)\right) u_1 + p_1 \frac{\partial f}{\partial u}(\sigma_0) = 0
$$

ie :

$$
\frac{\partial^2 H}{\partial u \partial x}(w_0)x_1 + \frac{\partial^2 H}{\partial u^2}(w_0)u_1 + p_1 \frac{\partial f}{\partial u}(\sigma_0) = 0
$$

D'où :

<span id="page-10-2"></span>
$$
u_1 = -H_{uu}^{-1}(w_0) \left( f_u(\sigma_0) p_1 + H_{xu}(w_0) x_1 \right) \tag{17}
$$

#### <span id="page-11-0"></span>5.1.3 Informations sur x

Pour déterminer le développement de x, on va utiliser sa dynamique, et identifier les termes des différents ordres.

Avec le développement a priori de  $x$ , on a, en ne gardant que les termes d'ordre inférieurs à  $1$ :

<span id="page-11-1"></span>
$$
\frac{\mathrm{d}x}{\mathrm{d}t} = \frac{\mathrm{d}x_0}{\mathrm{d}t} + \alpha \frac{\mathrm{d}\widetilde{x_1}}{\mathrm{d}t} + \alpha \frac{\mathrm{d}\overline{x_1}}{\mathrm{d}t} + \alpha^2 \frac{\mathrm{d}\widetilde{x_2}}{\mathrm{d}t}
$$
\n(18)

D'autre part, avec la dynamique ramenée en  $\sigma_0$ , on a, en ne gardant que les termes d'ordre inférieurs à 1 :

<span id="page-11-2"></span>
$$
\frac{dx}{dt} = f(\sigma)
$$
  
=  $f(\sigma_0) + \alpha \frac{\partial f}{\partial x}(\sigma_0) x_1 + \alpha \frac{\partial f}{\partial u}(\sigma_0) u_1$  (19)

En identifiant les termes d'ordre 0 de [18](#page-11-1) et [19,](#page-11-2) on a :

<span id="page-11-3"></span>
$$
\frac{\mathrm{d}x_0}{\mathrm{d}t} + \alpha \frac{\mathrm{d}\widetilde{x_1}}{\mathrm{d}t} = f(\sigma_0) \tag{20}
$$

En prenant le passe bas de [20,](#page-11-3) on obtient :

<span id="page-11-4"></span>
$$
\frac{\mathrm{d}\overline{x_0}}{\mathrm{d}t} = \mathrm{LP}(f(\sigma_0))\tag{21}
$$

En prenant le passe haut de [20,](#page-11-3) on obtient :

$$
\frac{\mathrm{d}\widetilde{x_0}}{\mathrm{d}t} + \alpha \frac{\mathrm{d}\widetilde{x_1}}{\mathrm{d}t} = f(\sigma_0) - \mathrm{LP}(f(\sigma_0))
$$

D'où :

$$
\widetilde{x_0} + \alpha \widetilde{x_1} = \Pi(f(\sigma_0))
$$
\n(22)

Or,  $\Pi(f)$  et  $\alpha \widetilde{x_1}$  sont d'ordre 1 en  $\alpha$  et  $\widetilde{x_0}$  est seulement d'ordre 0 si non nul. Donc  $\widetilde{x_0} = 0$ .

On a donc, avec [21](#page-11-4) et [30](#page-12-1) :

<span id="page-11-5"></span>
$$
\frac{\mathrm{d}x_0}{\mathrm{d}t} = \text{LP}(f(\sigma_0))\tag{23}
$$

et :

<span id="page-11-6"></span>
$$
\alpha \widetilde{x_1} = \Pi(f(\sigma_0)) \tag{24}
$$

Puis, en identifiant les termes d'ordre 1 de [18](#page-11-1) et [19,](#page-11-2) on peut obtenir une équation différentielle sur  $\overline{x_1}$  en appliquant un passe bas et en utilisant [17.](#page-10-2)

Cependant, dans la suite des calculs,  $\overline{x_1}$  et  $x_2$  ne seront pas utilisés, il est donc inutile de poursuivre ici l'analyse du développement de x.

#### <span id="page-12-0"></span>5.1.4 Informations sur p

Pour déterminer le développement de p, on va utiliser l'équation adjointe puis identifier les termes des différents ordres.

Avec le développement de p, on a, en ne gardant que les termes d'ordre inférieur à 1 :

<span id="page-12-2"></span>
$$
\frac{\mathrm{d}p}{\mathrm{d}t} = \frac{\mathrm{d}p_0}{\mathrm{d}t} + \alpha \frac{\mathrm{d}\tilde{p_1}}{\mathrm{d}t} + \alpha \frac{\mathrm{d}\overline{p_1}}{\mathrm{d}t} + \alpha^2 \frac{\mathrm{d}\tilde{p_2}}{\mathrm{d}t}
$$
\n(25)

D'autre part, avec l'équation adjointe, on a :

$$
\frac{dp}{dt} = -\frac{\partial H}{\partial x}(w) \n= -\frac{\partial L}{\partial x}(\sigma) - p\frac{\partial f}{\partial x}(\sigma)
$$

En se ramenant à  $w_0$ , on obtient :

<span id="page-12-3"></span>
$$
\frac{dp}{dt} = -\frac{\partial L}{\partial x}(\sigma_0) - \alpha \frac{\partial^2 L}{\partial x^2}(\sigma_0) x_1 - \alpha \frac{\partial^2 L}{\partial x \partial u}(\sigma_0) u_1 - \alpha p_1 \frac{\partial f}{\partial x}(\sigma_0) \n- p_0 \left( \frac{\partial f}{\partial x}(\sigma_0) + \alpha \frac{\partial^2 f}{\partial x^2}(\sigma_0) x_1 + \alpha \frac{\partial^2 f}{\partial x \partial u}(\sigma_0) u_1 \right)
$$
\n(26)

En identifiant les termes d'ordre 0 de [25](#page-12-2) et [26,](#page-12-3) on a :

<span id="page-12-4"></span>
$$
\frac{\mathrm{d}p_0}{\mathrm{d}t} + \alpha \frac{\mathrm{d}\tilde{p_1}}{\mathrm{d}t} = -\frac{\partial H}{\partial x}(w_0)
$$
\n(27)

En appliquant un passe bas à [27,](#page-12-4) on obtient :

<span id="page-12-5"></span>
$$
\frac{\mathrm{d}\overline{p_0}}{\mathrm{d}t} = -\mathrm{LP}[H_x(w_0)]\tag{28}
$$

Puis, en appliquant un passe haut à [27,](#page-12-4) on a :

<span id="page-12-6"></span>
$$
\frac{\mathrm{d}\tilde{p_0}}{\mathrm{d}t} + \alpha \frac{\mathrm{d}\tilde{p_1}}{\mathrm{d}t} = \mathrm{LP}[H_x(w_0)] - H_x(w_0)
$$
\n(29)

D'où :

<span id="page-12-1"></span>
$$
\widetilde{p}_0 + \alpha \widetilde{p}_1 = -\Pi(H_x(\sigma_0))
$$
\n(30)

Or,  $\Pi(H_x)$  et  $\alpha \tilde{p}_1$  sont d'ordre 1 en  $\alpha$  et  $\tilde{p}_0$  est seulement d'ordre 0 si non nul. Donc  $\tilde{p}_0 = 0$ . On a donc, avec [28](#page-12-5) et [29](#page-12-6) :

<span id="page-12-7"></span>
$$
\frac{\mathrm{d}p_0}{\mathrm{d}t} = -\mathrm{LP}(H_x(\sigma_0))\tag{31}
$$

et :

<span id="page-12-8"></span>
$$
\alpha \widetilde{p_1} = -\Pi(H_x(\sigma_0))\tag{32}
$$

Puis, en identifiant les termes d'ordre 1 de [25](#page-12-2) et [26,](#page-12-3) on peut obtenir une équation différentielle sur  $\overline{p_1}$  en appliquant un passe bas et en utilisant [17.](#page-10-2)

Cependant, dans la suite des calculs,  $\overline{p_1}$  et  $p_2$  ne seront pas utilisés, il est donc inutile de poursuivre ici l'analyse du développement de p.

#### <span id="page-13-0"></span>5.1.5 Développement utilisé pour la suite

En conclusion, avec [23,](#page-11-5) [16,](#page-10-3) [31,](#page-12-7) [24](#page-11-6) et [32,](#page-12-8) on a :

<span id="page-13-3"></span>**Proposition 5.1.1.**  $u_0$ ,  $x_0$  et  $p_0$  sont respectivement le contrôle optimal, la trajectoire associée et l'état adjoint du problème moyennisé.

$$
\alpha \widetilde{x_1} = \Pi(f(\sigma_0)) \ \text{et} \ \alpha \widetilde{p_1} = -\Pi(H_x(w_0))
$$

En fait, dans la suite des calculs,  $u_1$ ,  $\overline{p_1}$  et  $\overline{x_1}$  ne seront pas pratiques à utiliser. Par commodité, on introduira un problème intermédiaire linéaire quadratique.

### <span id="page-13-1"></span>5.2 Minoration du coût optimal

#### <span id="page-13-2"></span>5.2.1 Problème intermédiaire et notations

On considère le problème suivant :

$$
\frac{\partial z}{\partial t} = \frac{\partial f}{\partial x}(\sigma_0) \left( z + \widetilde{x_1} \right) + \frac{\partial f}{\partial u}(\sigma_0) v \tag{33}
$$

associé au coût :

$$
J(v) = \int_0^T \frac{1}{2} H_{\sigma\sigma}(w_0)(z, v)^2 + \widetilde{p}_1 \left[ \frac{\partial f}{\partial x}(\sigma_0) z + \frac{\partial f}{\partial u}(\sigma_0) v \right]
$$
(34)

**Lemme 5.2.1.** Le problème intermédiaire admet un unique contrôle optimal, que l'on notera  $v_1$ . On notera y<sub>1</sub> la trajectoire optimale associée et  $q_1$  l'état adjoint associé. On a alors y<sub>1</sub>,  $v_1$  et  $q_1$  bornés (on notera M un majorant de leurs normes sup).

Esquisse de preuve :

C'est un problème linéaire quadratique. On borne la solution de l'équation de Riccati ([\[4\]](#page-36-1), [\[5\]](#page-36-3)), ce qui prouve la bornitude des variables.

De plus, on sera amené à utilisé des grandeurs intermédiaires introduites ici, de façon à regrouper les notations :

$$
\widetilde{x} = x - x_0 - \alpha \widetilde{x_1}
$$
  
\n
$$
\widetilde{u} = u - u_0 (= \delta u)
$$
  
\n
$$
r = \widetilde{x} - \alpha y_1
$$
  
\n
$$
v = \widetilde{u} - \alpha v_1
$$
  
\n
$$
\rho(\lambda, \mu, t) = (x_0 + \lambda \mu \delta x, u_0 + \lambda \mu \delta u)
$$
  
\n
$$
Z(\lambda, \mu) = u + [H_{uu}^{-1} H_{ux}](\rho(\lambda, \mu)) [r + \alpha \widetilde{x_1}]
$$
  
\n
$$
z^2 = \int_0^1 \int_0^1 \lambda ||Z(\lambda, \mu)||_2^2 d\lambda d\mu
$$

## <span id="page-14-0"></span>5.2.2 Minoration utile du coût

<span id="page-14-3"></span>Lemme 5.2.2.

$$
\int_{0}^{T} L(x, u, t) dt \ge \int_{0}^{T} L(x_{0}, u_{0}, t) dt + \alpha \int_{0}^{T} L P[H_{x}(w_{0})\widetilde{x_{1}}] dt + \int_{0}^{T} (H_{x}(w_{0}) - L P[H_{x}(w_{0})]) \widetilde{x} dt + \int_{0}^{T} \int_{0}^{1} \int_{0}^{1} \lambda H_{\sigma\sigma}(\rho(\lambda, \mu)) (\alpha x_{1} + \alpha^{2} x_{2}, \alpha u_{1} + \alpha^{2} u_{2})^{2} d\lambda d\mu dt - 2\alpha^{2}
$$
\n(35)

Démonstration. En utilisant le développement de  $x$  et  $u$ , on peut écrire :

$$
\int_0^T L(x, u, t) dt = \int_0^T L(x_0 + \alpha x_1 + \alpha^2 x_2, u_0 + \alpha u_1 + \alpha^2 u_2, t) dt
$$

En faisant un développement de Taylor à l'ordre 2 entre  $\sigma_0$  et  $\sigma,$  on obtient donc :

$$
\int_0^T L(x, u, t) dt = \int_0^T L(x_0, u_0, t) dt
$$
  
+ 
$$
\int_0^T L_x(\sigma_0)(\alpha x_1 + \alpha^2 x_2) + L_u(\sigma_0)(\alpha u_1 + \alpha^2 u_2) dt
$$
  
+ 
$$
\int_0^T \int_0^1 \int_0^1 \lambda L_{\sigma\sigma}(\sigma_0 + \lambda \mu \delta\sigma)(\sigma - \sigma_0)^2 d\lambda d\mu dt
$$

On va maintenant transformer la deuxième ligne ci-dessus en utilisant la définition de l'hamiltonien pour remplacer le premier terme en  $L_x$ et l'équation statique pour remplacer le second en  $L_y$ , ce qui donne :

<span id="page-14-1"></span>
$$
\int_{0}^{T} L(x, u, t) dt = \int_{0}^{T} L(x_{0}, u_{0}, t) dt + \int_{0}^{T} H_{x}(w_{0})(\alpha x_{1} + \alpha^{2} x_{2}) dt \n- \int_{0}^{T} p_{0} \left[ f_{x}(\sigma_{0})(\alpha x_{1} + \alpha^{2} x_{2}) + f_{u}(\sigma_{0})(\alpha u_{1} + \alpha^{2} u_{2}) \right] dt \n+ \int_{0}^{T} \int_{0}^{1} \int_{0}^{1} \lambda L_{\sigma\sigma}(\sigma_{0} + \lambda \mu \delta\sigma)(\sigma - \sigma_{0})^{2} d\lambda d\mu dt
$$
\n(36)

Or, puisque :

$$
\widetilde{x} = x - x_0 - \alpha \widetilde{x_1}
$$

on a, en dérivant l'identité précédente avec la proposition [5.1.1](#page-13-3) :

$$
\frac{d\widetilde{x}}{dt} = \frac{dx}{dt} - \frac{dx_0}{dt} - \alpha \frac{d\widetilde{x_1}}{dt}
$$
  
=  $f(x_0 + \alpha x_1 + \alpha^2 x_2, u_0 + \alpha u_1 + \alpha^2 u_2) - LP[f(\sigma_0)] - (f(\sigma_0) - LP[f(\sigma_0)])$ 

Ce qui donne, avec un développement de Taylor du premier terme f à l'ordre 2 entre  $\sigma_0$  et  $\sigma$ :

<span id="page-14-2"></span>
$$
\frac{d\tilde{x}}{dt} = f_x(\sigma_0)(\alpha x_1 + \alpha^2 x_2) + f_u(\sigma_0)(\alpha u_1 + \alpha^2 u_2) + \int_0^1 \int_0^1 \lambda f_{\sigma\sigma}(\sigma_0 + \lambda \mu \delta\sigma) \left(\frac{\alpha x_1 + \alpha^2 x_2}{\alpha u_1 + \alpha^2 u_2}\right)^2 d\lambda d\mu
$$
\n(37)

En remplaçant la deuxième ligne de [\(36\)](#page-14-1) avec [\(37\)](#page-14-2), on obtient (le terme d'ordre 2 se regroupant avec la troisième ligne) :

<span id="page-15-0"></span>
$$
\int_0^T L(x, u, t) dt = \int_0^T L(x_0, u_0, t) dt + \int_0^T H_x(w_0)(\alpha x_1 + \alpha^2 x_2) dt
$$
  

$$
- \int_0^T p_0 \frac{d\tilde{x}}{dt} dt
$$
  

$$
+ \int_0^T \int_0^1 \int_0^1 \lambda H_{\sigma\sigma}(\rho(\lambda, \mu)) (\sigma - \sigma_0)^2 d\lambda d\mu dt
$$
 (38)

Intéressons-nous d'abord à la première ligne de [38](#page-15-0) : On a, par définition de  $\tilde{x}$ :

$$
\alpha x_1 + \alpha^2 x_2 = \widetilde{x} + \alpha \widetilde{x_1}
$$

Notons que :

$$
\alpha \int_0^T H_x(w_0) \widetilde{x_1} dt = \alpha \int_0^T H_x(w_0) \widetilde{x_1} - \text{LP}[H_x(w_0) \widetilde{x_1}] dt + \alpha \int_0^T \text{LP}[H_x(w_0) \widetilde{x_1}] dt
$$

$$
= \alpha \left[ \Pi(H_x(w_0) \widetilde{x_1}) \right]_0^T + \alpha \int_0^T \text{LP}[H_x(w_0) \widetilde{x_1}] dt
$$

De la deuxième ligne précédente, on déduit, puisque  $\Pi(.)$  est majoré par  $\alpha$ :

$$
\left| \alpha \int_0^T H_x(w_0) \widetilde{x_1} dt - \alpha \int_0^T \mathrm{LP}[H_x(w_0) \widetilde{x_1}] dt \right| \leq 2\alpha^2
$$

Donc, en s'intéressant au deuxième terme de [\(38\)](#page-15-0) :

<span id="page-15-1"></span>
$$
\left| \int_0^T H_x(w_0)(\alpha x_1 + \alpha^2 x_2) dt - \int_0^T H_x(w_0) \tilde{x} dt - \alpha \int_0^T \mathcal{L}P[H_x(w_0) \tilde{x}_1] dt \right| \le 2\alpha^2 \tag{39}
$$

Intéressons-nous maintenant à la deuxième ligne de [\(38\)](#page-15-0) : Avec une intégration par parties, on a :

$$
\int_0^T p_0 \frac{\mathrm{d}\widetilde{x}}{\mathrm{d}t} \mathrm{d}t = [P_0 \widetilde{x}]_0^T - \int_0^T \widetilde{x} \frac{\mathrm{d}p_0}{\mathrm{d}t} \mathrm{d}t
$$

Or, avec les conditions aux bouts de notre problème, on a  $p_0(T) = 0$  et  $\tilde{x}(0) = 0$ . Donc, avec l'équation adjointe, on a :

<span id="page-15-2"></span>
$$
\int_0^T p_0 \frac{\mathrm{d}\tilde{x}}{\mathrm{d}t} \, \mathrm{d}t = \int_0^T \tilde{x} \frac{\partial \mathrm{LP}[H(w_0)]}{\partial x} \, \mathrm{d}t \tag{40}
$$

Ainsi, en insérant [39](#page-15-1) et [40](#page-15-2) dans [38,](#page-15-0) on obtient :

$$
\int_0^T L(x, u, t) dt \ge \int_0^T L(x_0, u_0, t) dt + \alpha \int_0^T \mathbb{L} \left[ H_x(w_0) \widetilde{x_1} \right] dt + \int_0^T \left( H_x(w_0) - \mathbb{L} \mathbb{P} \left[ H_x(w_0) \right] \right) \widetilde{x} dt
$$

$$
+ \int_0^T \int_0^1 \int_0^1 \lambda H_{\sigma\sigma}(\rho(\lambda, \mu)) (\alpha x_1 + \alpha^2 x_2, \alpha u_1 + \alpha^2 u_2)^2 d\lambda d\mu dt - 2\alpha^2
$$

 $\Box$ 

#### <span id="page-16-0"></span>5.2.3 Majoration des termes  $v$  et  $r$

<span id="page-16-4"></span>Lemme 5.2.3.

$$
||r||_{\infty}^{2} \le k_{r1}z^{2} + k_{r2}\alpha^{2}
$$
  
\n
$$
||v||_{2}^{2} \le k_{v1}z^{2} + k_{v2}\alpha^{2}
$$
\n(41)

Avec :

$$
k_{r1} = 2k^2 Te^{2k\left(1+\frac{k}{\beta}\right)}, \ k_{r2} = k^2 e^{2k\left(1+\frac{k}{\beta}\right)} \left(\frac{kTM}{\beta} + \frac{3TM^2}{2}\alpha\right)^2;
$$
  

$$
k_{v1} = \left[6 + \frac{3k^2k_{r1}}{\beta^2}\right], \ k_{v2} = \frac{3k^2}{\beta^2}(M^2 + k_{r2});
$$
 (42)

Démonstration. Par définition de  $r$ , on a :

<span id="page-16-2"></span>
$$
\frac{\mathrm{d}r}{\mathrm{d}t} = \frac{\mathrm{d}x}{\mathrm{d}t} - \frac{\mathrm{d}x_0}{\mathrm{d}t} - \alpha \frac{\mathrm{d}\widetilde{x_1}}{\mathrm{d}t} - \alpha \frac{\mathrm{d}y_1}{\mathrm{d}t} \n= f(r + x_0 + \alpha \widetilde{x_1} + \alpha y_1, v + u_0 + \alpha v_1) - \mathrm{LP}[f(\sigma_0)] - (f(\sigma_0) - \mathrm{LP}[f(\sigma_0)]) \n- \alpha f_x(\sigma_0)(y_1 + \widetilde{x_1}) - \alpha f_u(\sigma_0)v_1
$$
\n(43)

Or, avec un développement de Taylor du premier terme à l'ordre 2, on a :

<span id="page-16-1"></span>
$$
f(x_0 + \alpha \widetilde{x_1} + \alpha y_1, u_0 + \alpha v_1) = f(x_0, u_0) + \alpha f_x(\sigma_0)(y_1 + \widetilde{x_1}) + \alpha f_u(\sigma_0)v_1
$$
  
+ 
$$
\alpha^2 \int_0^1 \int_0^1 \lambda f_{\sigma\sigma}(x_0 + \lambda \mu \alpha(\widetilde{x_1} + y_1), u_0 + \lambda \mu \alpha v_1) \left(\begin{matrix} y_1 + \widetilde{x_1} \\ v_1 \end{matrix}\right)^2 d\lambda d\mu
$$
(44)

Donc, en insérant [\(44\)](#page-16-1) dans [\(43\)](#page-16-2), on a :

<span id="page-16-3"></span>
$$
\frac{dr}{dt} = f(r + x_0 + \alpha \widetilde{x_1} + \alpha y_1, v + u_0 + \alpha v_1) - f(x_0 + \alpha \widetilde{x_1} + \alpha y_1, u_0 + \alpha v_1) + \alpha^2 \int_0^1 \int_0^1 \lambda f_{\sigma\sigma}(x_0 + \lambda \mu(r + \alpha \widetilde{x_1} + \alpha y_1), u_0 + \lambda \mu(v + \alpha v_1)) \left(\begin{matrix} y_1 + \widetilde{x_1} \\ v_1 \end{matrix}\right)^2 d\lambda d\mu
$$
\n(45)

En intégrant [\(45\)](#page-16-3) en utilisant les constantes de Lipschitz de  $f$ , en introduisant  $Z$  en remplaçant  $u$ (cf notations), on obtient :

$$
|r(t)| \leq \frac{\alpha^2 t}{2} ||f_{\sigma\sigma}||_{\infty} (||\widetilde{x_1} + y_1||_{\infty}^2 + ||v_1||_{\infty}^2) + \left\| \frac{\partial f}{\partial x} \right\|_{\infty} \int_0^t |r(s)| ds
$$
  
+ 
$$
\left\| \frac{\partial f}{\partial u} \right\|_{\infty} \int_0^t |Z - [H_{uu}^{-1} H_{ux}](\rho)(r + \alpha \widetilde{x_1})| ds
$$

Or,  $H_{uu}$  est définie positive donc  $H_{uu}^{-1}$  est bornée : avec [13,](#page-9-4) on a  $||H_{uu}^{-1}||_{\infty} \le \frac{1}{\beta}$ . Donc :

$$
|r(t)| \le k\left(1+\frac{k}{\beta}\right) \int_0^t |r(s)| \, \mathrm{d}s + k \int_0^T |Z| \, \mathrm{d}t + \frac{k^2 TM}{\beta} \alpha + \frac{3kTM^2}{2} \alpha^2
$$

En utilisant l'inégalité de Cauchy-Schwarz dans le terme en  $Z$  pour faire apparaître une norme  $L_2$ , puis en appliquant Gronwall, on obtient :

$$
||r||_{\infty} \leq e^{k\left(1+\frac{k}{\beta}\right)}k\left(\sqrt{T}||Z||_2 + \frac{kTM}{\beta}\alpha + \frac{3TM^2}{2}\alpha^2\right)
$$

D'où, en mettant au carré, on a, pour tout  $(\lambda, \mu)$ :

$$
||r||_{\infty}^{2} \leq 2e^{2k\left(1+\frac{k}{\beta}\right)}k^{2}\left(T||Z||_{2}^{2}+\left(\frac{kTM}{\beta}\alpha+\frac{3TM^{2}}{2}\alpha^{2}\right)^{2}\right)
$$

Donc, pour tous  $\lambda$  et  $\mu$  entre 0 et 1 :

$$
\lambda ||r||_\infty^2 \leq 2\lambda e^{2k\left(1+\frac{k}{\beta}\right)}k^2\left(T||Z||_2^2 + \left(\frac{kTM}{\beta}\alpha + \frac{3TM^2}{2}\alpha^2\right)^2\right)
$$

D'où, en intégrant entre 0 et 1 par rapport à  $\lambda$  et  $\mu$ :

<span id="page-17-0"></span>
$$
||r||_{\infty}^{2} \le 2k^{2}Te^{2k\left(1+\frac{k}{\beta}\right)}z^{2} + k^{2}e^{2k\left(1+\frac{k}{\beta}\right)}\left(\frac{kTM}{\beta} + \frac{3TM^{2}}{2}\alpha\right)^{2}\alpha^{2}
$$
(46)

On notera  $k_{r1}$  le coefficient en facteur de  $z^2$  et  $k_{r2}$  celui en facteur de  $\alpha^2$ .

Pour  $v$ , on revient à la définition de  $Z$ :

<span id="page-17-1"></span>
$$
||v||_2 \le ||Z||_2 + \frac{k}{\beta} (||r||_{\infty} + \alpha ||\widetilde{x_1}||_{\infty})
$$
\n(47)

Avec [\(46\)](#page-17-0), en mettant [\(47\)](#page-17-1) au carré, on a donc :

$$
||v||_2^2 \le 3||Z||_2^2 + \frac{3k^2}{\beta^2} \left[k_{r1}z^2 + k_{r2}\alpha^2\right] + \frac{3k^2M^2}{\beta^2}\alpha^2
$$

D'où, en manipulant  $\lambda$  et  $\mu$  comme dans la majoration de r, on obtient :

$$
||v||_2^2 \le \left[6 + \frac{3k^2k_{r1}}{\beta^2}\right]z^2 + \frac{3k^2}{\beta^2}(M^2 + k_{r2})\alpha^2
$$

On notera  $k_{v1}$  le coefficient en facteur de  $z^2$  et  $k_{v2}$  celui en facteur de  $\alpha^2$ .

 $\hfill \square$ 

<span id="page-18-1"></span>Lemme 5.2.4. Soit  $r_1$  défini par :

<span id="page-18-0"></span>
$$
\frac{dr_1}{dt} = f(r_1 + x_0 + \alpha \widetilde{x_1} + \alpha y_1, v + u_0 + \alpha v_1, t) - f(x_0 + \alpha \widetilde{x_1} + \alpha y_1, u_0 + \alpha v_1, t)
$$
\n
$$
r_1(0) = 0;
$$
\n(48)

Alors il existe  $k_{r3}$ ,  $k_{r4} > 0$  et  $k_{r5} > 0$  tel que  $||r - r_1||_{\infty} \le k_{r5} \alpha^2$ , et $||r_1||_{\infty}^2 \le k_{r3} z^2 + k_{r4} \alpha^2$ .

Avec :

$$
k_{r3} = 2k_{r1} ; k_{r4} = \left(3M^2ke^{kT} + 2k_{r2}\right);
$$
  
\n
$$
k_{r5} = \frac{3kM^2}{2}e^{kT}
$$
\n(49)

Démonstration. Avec [\(45\)](#page-16-3) et [\(48\)](#page-18-0), puis en passant sous forme intégrale, on a :

$$
|r(t) - r_1(t)| \le \int_0^t |f(r + x_0 + \alpha \widetilde{x_1} + \alpha y_1, v + u_0 + \alpha v_1, s) - f(r_1 + x_0 + \alpha \widetilde{x_1} + \alpha y_1, v + u_0 + \alpha v_1, s)| ds
$$
  
+ 
$$
\frac{\alpha^2}{2} ||f_{\sigma\sigma}||_{\infty} (||\widetilde{x_1} + y_1||_{\infty}^2 + ||v_1||_{\infty}^2)
$$

Donc :

$$
|r(t) - r_1(t)| \le \left| \left| \frac{\partial f}{\partial x} \right| \right|_{\infty} \int_0^t |r(s) - r_1(s)| \, ds + \frac{3kM^2}{2} \alpha^2
$$

D'où, avec Gronvall :

$$
||r - r_1||_{\infty} \le \frac{3kM^2}{2} e^{kT} \alpha^2
$$

On notera  $k_{r5}$  le coefficient en facteur de  $\alpha^2$ .

Puis, avec la majoration de  $r$  du lemme [5.2.3,](#page-16-4) on a :

$$
||r_1||_{\infty}^2 \le 2k_{r1}z^2 + \left(3M^2ke^{kT} + 2k_{r2}\right)\alpha^2
$$

On notera  $k_{r3}$  le coefficient en facteur de  $z^2$  et  $k_{r4}$  celui en facteur de  $\alpha^2$ .

 $\Box$ 

## <span id="page-19-0"></span>5.2.4 Minoration du troisième terme de l'écriture du coût

### <span id="page-19-3"></span>Lemme 5.2.5.

$$
\int_0^T (H_x(w_0) - LP[H_x(w_0)]) \tilde{x} dt
$$
\n
$$
\geq \alpha \int_0^T \tilde{p_1} [f_x(\sigma_0) r_1 + f_u(\sigma_0) v] dt - 2kT (k_{r5} + 2M^3) \alpha^2
$$
\n
$$
+ \alpha \int_0^T \tilde{p_1} \left[ \int_0^1 \int_0^1 \lambda f_{\sigma \sigma} (x_0 + \lambda \mu (r_1 + \alpha \tilde{x_1} + \alpha y_1), u_0 + \lambda \mu (v + \alpha v_1)) \binom{r_1}{v}^2 d\lambda d\mu \right] dt
$$

Démonstration. Puisque  $\widetilde{x} = r + \alpha y_1$ :

$$
\int_0^T (H_x(w_0) - \text{LP}[H_x(w_0)]) \tilde{x} dt - \int_0^T (H_x(w_0) - \text{LP}[H_x(w_0)]) (r_1 + \alpha y_1) dt
$$
  
= 
$$
\int_0^T (H_x(w_0) - \text{LP}[H_x(w_0)]) (r + \alpha y_1) dt - \int_0^T (H_x(w_0) - \text{LP}[H_x(w_0)]) (r_1 + \alpha y_1) dt
$$
  
= 
$$
\int_0^T (H_x(w_0) - \text{LP}[H_x(w_0)]) (r - r_1) dt
$$

Donc, avec le lemme [5.2.4](#page-18-1) pour introduire  $r_1$  à la place de  $r,$  on a :

$$
\int_0^T (H_x(w_0) - \text{LP}[H_x(w_0)]) \tilde{x} dt \ge \int_0^T (H_x(w_0) - \text{LP}[H_x(w_0)]) (r_1 + \alpha y_1) dt - 2Tkk_{r5}\alpha^2
$$

Avec la proposition [5.1.1](#page-13-3) donnant la dynamique de  $\widetilde{p_1},$  on a donc :

$$
\int_0^T \left( H_x(w_0) - \text{LP}[H_x(w_0)] \right) \tilde{x} \, \mathrm{d}t \ge -\int_0^T \alpha \frac{\mathrm{d}\tilde{p_1}}{\mathrm{d}t} (r_1 + \alpha y_1) \, \mathrm{d}t - 2Tk k_{r5} \alpha^2 \tag{50}
$$

Avec une intégration par partie, en utilisant les dynamiques de  $r_1$  et  $y_1$ , on a donc :

<span id="page-19-1"></span>
$$
\int_0^T \alpha \frac{d\tilde{p_1}}{dt} (r_1 + \alpha y_1) dt
$$
\n
$$
= -\alpha \left[ \tilde{p_1} (r_1 + \alpha y_1) \right]_0^T
$$
\n
$$
+ \alpha \int_0^T \tilde{p_1} \left[ f(r_1 + x_0 + \alpha \tilde{x_1} + \alpha y_1, v + u_0 + \alpha v_1) - f(x_0 + \alpha \tilde{x_1} + \alpha y_1, u_0 + \alpha v_1) \right] dt
$$
\n
$$
+ \alpha^2 \int_0^T \tilde{p_1} \left[ f_x(\sigma_0)(y_1 + \tilde{x_1}) + f_u(\sigma_0)v_1 dt \right]
$$
\n
$$
(51)
$$

Or, en faisant un développement de Taylor de f (du deuxième terme de la deuxième ligne de [\(51\)](#page-19-1) puis du premier terme de la deuxième ligne) à l'ordre 2, on a :

<span id="page-19-2"></span>
$$
f(x_0 + \alpha \widetilde{x_1} + \alpha y_1, u_0 + \alpha v_1) = f(\sigma_0) + \alpha f_x(\sigma_0)(\widetilde{x_1} + y_1) + \alpha f_u(\sigma_0)v_1
$$
  
+ 
$$
\alpha^2 \int_0^1 \int_0^1 \lambda f_{\sigma\sigma}(x_0 + \lambda \mu \alpha(\widetilde{x_1} + y_1), u_0 + \lambda \mu \alpha v_1) (\widetilde{v_1}^{+y_1})^2 d\lambda d\mu
$$
 (52)

<span id="page-20-0"></span>
$$
f(r_1 + x_0 + \alpha \widetilde{x_1} + \alpha y_1, v + u_0 + \alpha v_1) = f(\sigma_0) + f_x(\sigma_0)(r_1 + \alpha \widetilde{x_1} + \alpha y_1) + f_u(\sigma_0)(v + \alpha v_1)
$$
  
+ 
$$
\int_0^1 \int_0^1 \lambda f_{\sigma\sigma}(x_0 + \lambda \mu(r_1 + \alpha \widetilde{x_1} + \alpha y_1), u_0 + \lambda \mu(v + \alpha v_1)) \left(\begin{matrix} r_1 + \alpha \widetilde{x_1} + \alpha y_1 \\ v + \alpha v_1 \end{matrix}\right)^2 d\lambda d\mu
$$
 (53)

En insérant [\(52\)](#page-19-2) et [\(53\)](#page-20-0) dans [\(51\)](#page-19-1), on a :

$$
\int_0^T \alpha \frac{d\tilde{p_1}}{dt} (r_1 + \alpha y_1) dt
$$
\n
$$
= -\alpha \left[ \tilde{p_1} r_1 \right]_0^T
$$
\n
$$
+ \alpha \int_0^T \tilde{p_1} \left[ f(\sigma_0) + f_x(\sigma_0)(r_1 + \alpha \tilde{x_1} + \alpha y_1) + f_u(\sigma_0)(v + \alpha v_1) \right] dt
$$
\n
$$
+ \alpha \int_0^T \tilde{p_1} \left[ \int_0^1 \int_0^1 \lambda f_{\sigma\sigma}(x_0 + \lambda \mu(r_1 + \alpha \tilde{x_1} + \alpha y_1), u_0 + \lambda \mu(v + \alpha v_1)) \left( \int_{v + \alpha v_1}^{v + \alpha \tilde{x_1} + \alpha y_1} \right)^2 d\lambda d\mu \right] dt
$$
\n
$$
- \alpha \int_0^T \tilde{p_1} \left[ f(\sigma_0) + \alpha f_x(\sigma_0)(\tilde{x_1} + y_1) + \alpha f_u(\sigma_0)v_1 \right] dt
$$

On remarque une simplification entre la deuxième et la quatrième ligne du membre de droite de l'équation précédente.

Puisque  $\tilde{p}_1(T) = 0$  et  $r_1(0) = 0$ , on obtient donc, en majorant les termes d'ordre 2 dans la troisième ligne du second membre de l'équation précédente (en utilisant les majorations de  $\widetilde{x_1}, y_1$  et  $v_1)$ ) :

$$
\int_0^T \alpha \frac{d\tilde{p_1}}{dt} (r_1 + \alpha y_1) dt
$$
\n
$$
\geq \alpha \int_0^T \tilde{p_1} [f_x(\sigma_0) r_1 + f_u(\sigma_0) v] dt - 4kM^3 T \alpha^2
$$
\n
$$
+ \alpha \int_0^T \tilde{p_1} \left[ \int_0^1 \int_0^1 \lambda f_{\sigma \sigma} (x_0 + \lambda \mu (r_1 + \alpha \tilde{x_1} + \alpha y_1), u_0 + \lambda \mu (v + \alpha v_1)) \binom{r_1}{v}^2 d\lambda d\mu \right] dt
$$

<span id="page-21-0"></span>Lemme 5.2.6. On a la minoration suivante :

$$
\int_0^T (H_x(w_0) - LP[H_x(w_0)]) \tilde{x} dt
$$
\n
$$
\geq \alpha \int_0^T \tilde{p_1} [f_x(\sigma_0)r_1 + f_u(\sigma_0)v] dt - kM\alpha(k_{r3} + k_{v1})z^2 - kM\alpha(k_{r4} + k_{v2})\alpha^2 - 2kT(k_{r5} + 2M^3)\alpha^2
$$

Démonstration. Rappelons que nous avons déjà un minorant du terme de gauche dans le lemme précédent.

On va s'intéresser à la deuxième ligne de ce minorant :

$$
\left| \int_0^T \widetilde{p_1} \int_0^1 \int_0^1 \lambda f_{\sigma\sigma}(x_0 + \lambda \mu (r_1 + \alpha \widetilde{x_1} + \alpha y_1), u_0 + \lambda \mu (v + \alpha v_1)) \binom{r_1}{v}^2 d\lambda d\mu dt \right|
$$
  
\n
$$
\leq M \frac{k}{2} \int_0^T |r_1|^2 + |v|^2 + |r_1||v| dt
$$
  
\n
$$
\leq Mk \left( ||r_1||_2^2 + ||v||_2^2 \right)
$$
  
\n
$$
\leq MkT ||r_1||_\infty^2 + 2k'||v||_2^2
$$

Donc, avec le lemme [5.2.3](#page-16-4) (sur la majoration de r et v) et le lemme [5.2.4](#page-18-1) (sur la majoration de  $r_1$ ), qu'on utilisera avec le signe − pour obtenir une minoration, on a :

$$
\left| \int_0^T \widetilde{p_1} \int_0^1 \int_0^1 \lambda f_{\sigma\sigma}(x_0 + \lambda \mu (r_1 + \alpha \widetilde{x_1} + \alpha y_1), u_0 + \lambda \mu (v + \alpha v_1)) \binom{r_1}{v}^2 d\lambda d\mu dt \right|
$$
  
\$\leq kM(k\_{r3} + k\_{v1})z^2 + k(k\_{r4} + k\_{v2})\alpha^2\$

Donc, en revenant à la minoration du lemme [5.2.5](#page-19-3) et en utilisant le signe −, on a donc :

$$
\int_0^T (H_x(w_0) - \text{LP}[H_x(w_0)]) \tilde{x} dt
$$
\n
$$
\geq \alpha \int_0^T \tilde{p_1} [f_x(\sigma_0) r_1 + f_u(\sigma_0) v] dt - kM\alpha (k_{r3} + k_{v1}) z^2 - kM\alpha (k_{r4} + k_{v2}) \alpha^2 - 2kT (k_{r5} + 2M^3) \alpha^2
$$

### <span id="page-22-0"></span>5.2.5 Minoration du quatrième terme de l'écriture du coût

<span id="page-22-3"></span>Lemme 5.2.7. On a la minoration suivante :

$$
\int_0^T \int_0^1 \int_0^1 \lambda H_{\sigma\sigma}(\rho(\lambda,\mu)) (\alpha x_1 + \alpha^2 x_2, \alpha u_1 + \alpha^2 u_2)^2 d\lambda d\mu dt
$$
  
 
$$
\geq -2TkM^2\alpha^2 + \beta z^2 + 2\alpha \int_0^T \int_0^1 \int_0^1 \lambda(y_1, v_1) H_{\sigma\sigma}(\rho(\lambda,\mu)) \left( r^{+\alpha \widetilde{x_1}} \right) d\lambda d\mu dt
$$

Démonstration. On a :

$$
\alpha x_1 + \alpha^2 x_2 = r + \alpha \widetilde{x_1} + \alpha y_1
$$

$$
\alpha u_1 + \alpha^2 u_2 = v + \alpha v_1
$$

Donc, en minorant les termes d'ordre 2 dans la forme quadratique  $H_{\sigma\sigma},$  on obtient :

<span id="page-22-1"></span>
$$
\int_{0}^{T} \int_{0}^{1} \int_{0}^{1} \lambda H_{\sigma\sigma}(\rho(\lambda,\mu)) (\alpha x_{1} + \alpha^{2} x_{2}, \alpha u_{1} + \alpha^{2} u_{2})^{2} d\lambda d\mu dt \ge -2T k M^{2} \alpha^{2}
$$
  
+ 
$$
\int_{0}^{T} \int_{0}^{1} \int_{0}^{1} \lambda H_{\sigma\sigma}(\rho(\lambda,\mu)) \left(\begin{matrix} r+\alpha\widetilde{x_{1}}\\ v \end{matrix}\right)^{2} d\lambda d\mu dt + 2\alpha \int_{0}^{T} \int_{0}^{1} \int_{0}^{1} \lambda(y_{1}, v_{1}) H_{\sigma\sigma}(\rho(\lambda,\mu)) \left(\begin{matrix} r+\alpha\widetilde{x_{1}}\\ v \end{matrix}\right) d\lambda d\mu dt
$$
(54)

On va s'intéresser au premier terme de la deuxième ligne. En remplaçant v avec la définition de Z, on a :

$$
(r + \alpha \widetilde{x_1}, v) H_{\sigma\sigma}(\rho(\lambda, \mu)) \begin{pmatrix} r + \alpha \widetilde{x_1} \\ v \end{pmatrix}
$$
  
=  $(r + \alpha \widetilde{x_1}, Z(\lambda, \mu) - [H_{uu}^{-1} H x u] (\rho)(r + \alpha \widetilde{x_1})) H_{\sigma\sigma}(\rho(\lambda, \mu)) \begin{pmatrix} r + \alpha \widetilde{x_1} \\ Z(\lambda, \mu) - [H_{uu}^{-1} H x u] (\rho)(r + \alpha \widetilde{x_1}) \end{pmatrix}$   
=  $(r + \alpha \widetilde{x_1}) H_{xx}(r + \alpha \widetilde{x_1})$   
+  $2(r + \alpha \widetilde{x_1}) H_{xu} Z(\lambda, \mu)$   
-  $2(r + \alpha \widetilde{x_1}) H_{xu} H_{uu}^{-1} H_{xu}(r + \alpha \widetilde{x_1})$   
+  $Z(\lambda, \mu) H_{uu} Z(\lambda, \mu)$   
-  $2(r + \alpha \widetilde{x_1}) H_{xu} Z(\lambda, \mu)$   
+  $(r + \alpha \widetilde{x_1}) H_{xu} H_{uu}^{-1} H_{xu}(r + \alpha \widetilde{x_1})$   
=  $(r + \alpha \widetilde{x_1}) (H_{xx} - H_{xu} H_{uu}^{-1} H_{xu})(r + \alpha \widetilde{x_1}) + Z H_{uu} Z$ 

Donc, avec les hypothèses [13](#page-9-4) :

<span id="page-22-2"></span>
$$
(r + \alpha \widetilde{x_1}, v) H_{\sigma\sigma}(\rho(\lambda, \mu)) \begin{pmatrix} r + \alpha \widetilde{x_1} \\ v \end{pmatrix} \ge \beta |Z|^2
$$
 (55)

Les équations [\(54\)](#page-22-1) et [\(55\)](#page-22-2) donnent :

$$
\int_0^T \int_0^1 \int_0^1 \lambda H_{\sigma\sigma}(\rho(\lambda,\mu)) (\alpha x_1 + \alpha^2 x_2, \alpha u_1 + \alpha^2 u_2)^2 d\lambda d\mu dt \ge -2TkM^2\alpha^2
$$
  
+ 
$$
\int_0^T \int_0^1 \int_0^1 \lambda \beta |Z|^2 d\lambda d\mu dt + 2\alpha \int_0^T \int_0^1 \int_0^1 \lambda(y_1, v_1) H_{\sigma\sigma}(\rho(\lambda,\mu)) \left(\begin{matrix} r + \alpha \widetilde{x_1} \\ v \end{matrix}\right) d\lambda d\mu dt
$$

ie, par définition de z :

$$
\int_0^T \int_0^1 \int_0^1 \lambda H_{\sigma\sigma}(\rho(\lambda,\mu)) (\alpha x_1 + \alpha^2 x_2, \alpha u_1 + \alpha^2 u_2)^2 d\lambda d\mu dt
$$
  
\n
$$
\geq -2TkM^2\alpha^2 + \beta z^2 + 2\alpha \int_0^T \int_0^1 \int_0^1 \lambda(y_1, v_1) H_{\sigma\sigma}(\rho(\lambda,\mu)) \left(\begin{matrix} r + \alpha \widetilde{r_1} \\ v \end{matrix}\right) d\lambda d\mu dt
$$

<span id="page-23-0"></span>Lemme 5.2.8. On a la minoration suivante :

$$
2\alpha \int_0^T \int_0^1 \int_0^1 \lambda(y_1, v_1) H_{\sigma\sigma}(\rho(\lambda, \mu)) \begin{pmatrix} r + \alpha \widetilde{x_1} \\ v \end{pmatrix} d\lambda d\mu dt
$$
  
\n
$$
\geq 2\alpha \int_0^T \int_0^1 \int_0^1 \lambda(y_1, v_1) H_{\sigma\sigma}(w_0) \begin{pmatrix} r + \alpha \widetilde{x_1} \\ v \end{pmatrix} d\lambda d\mu dt
$$
  
\n
$$
-4kM\alpha \left[ \left( 5TM^2 + Tk_{r2} + k_{v2} \right) \alpha^2 + \left( Tk_{r1} + k_{v1} \right) z^2 \right]
$$

 $Démonstration.$  On rappelle que les dérivées secondes de  $H$  et  $x$  et  $u$  sont lipschitziennes (les dérivées d'ordre supérieur sont bornées).

Alors :

$$
\begin{aligned} & \left| (y_1, v_1) \left[ H_{\sigma\sigma}(\rho(\lambda, \mu)) - H_{\sigma\sigma}(w_0) \right] \binom{r + \alpha \widetilde{x_1}}{v} \right| \\ &\leq |(y_1, v_1)| k \lambda \mu | (\delta x, \delta u) ||(r + \alpha \widetilde{x_1}, v)| \\ &\leq k \lambda \mu \sqrt{|y_1|^2 + |v_1|^2} \sqrt{|r + \alpha \widetilde{x_1} + \alpha y_1|^2 + |v + \alpha v_1|^2} \sqrt{|r + \alpha \widetilde{x_1}|^2 + |v|^2} \end{aligned}
$$

Or,  $y_1, v_1$  et  $\widetilde{x_1}$  sont bornés et  $\lambda$  et  $\mu$  sont dans [0; 1], donc on peut majorer la ligne précédente, pour obtenir :

$$
\begin{aligned} &\left| (y_1, v_1) \left[ H_{\sigma\sigma}(\rho(\lambda, \mu)) - H_{\sigma\sigma}(w_0) \right] \binom{r + \alpha \widetilde{x_1}}{v} \right| \\ &\leq k \sqrt{M^2 + M^2} \sqrt{2|r|^2 + 2\alpha^2 |\widetilde{x_1} + y_1|^2 + 2|v|^2 + 2\alpha^2 M^2} \sqrt{2|r|^2 + 2\alpha^2 M^2 + |v|^2} \\ &\leq k \sqrt{2} M \sqrt{2|r|^2 + 4\alpha^2 (M^2 + M^2) + 2|v|^2 + 2\alpha^2 M^2} \sqrt{2|r|^2 + 2\alpha^2 M^2 + 2|v|^2} \\ &\leq 2k M \sqrt{|r|^2 + 5M^2\alpha^2 + |v|^2} \sqrt{|r|^2 + M^2\alpha^2 + |v|^2} \\ &\leq 2k M (5M^2\alpha^2 + |r|^2 + |v|^2) \end{aligned}
$$

Donc :

$$
2\alpha \left| \int_0^T \int_0^1 \int_0^1 \lambda(y_1, v_1) \left[ H_{\sigma\sigma}(\rho(\lambda, \mu)) - H_{\sigma\sigma}(w_0) \right] \binom{r + \alpha \widetilde{x_1}}{v} d\lambda d\mu dt \right|
$$
  
\n
$$
\leq 4kM\alpha \int_0^T \int_0^1 \int_0^1 \lambda (5M^2\alpha^2 + |r|^2 + |v|^2) d\lambda d\mu dt
$$
  
\n
$$
\leq 4kM\alpha \int_0^1 \int_0^1 \lambda (5TM^2\alpha^2 + ||r||_2^2 + ||v||_2^2) d\lambda d\mu
$$
  
\n
$$
\leq 4kM\alpha (5TM^2\alpha^2 + T||r||_\infty^2 + ||v||_2^2)
$$

Donc, avec le lemme  $5.2.3$  (sur les majorations de  $r$  et  $v$ ) :

$$
2\alpha \left| \int_0^T \int_0^1 \int_0^1 \lambda(y_1, v_1) \left[ H_{\sigma\sigma}(\rho(\lambda, \mu)) - H_{\sigma\sigma}(w_0) \right] \begin{pmatrix} r + \alpha \widetilde{x_1} \\ v \end{pmatrix} d\lambda d\mu dt \right|
$$
  
\n
$$
\leq 4kM\alpha \left[ \left( 5TM^2 + Tk_{r2} + k_{v2} \right) \alpha^2 + \left( Tk_{r1} + k_{v1} \right) z^2 \right]
$$

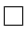

### <span id="page-24-0"></span>5.2.6 Minoration du coût réel

Récapitulons : avec les lemmes précédents [\(5.2.2,](#page-14-3) [5.2.6,](#page-21-0) [5.2.7](#page-22-3) et [5.2.8\)](#page-23-0) :

$$
\int_{0}^{T} L(x, u, t) dt \ge \int_{0}^{T} L(x_{0}, u_{0}, t) dt + \alpha \int_{0}^{T} L\mathbf{P}[H_{x}(w_{0})\widetilde{x_{1}}] dt \n+ \alpha \int_{0}^{T} \widetilde{p_{1}}[f_{x}(\sigma_{0})r_{1} + f_{u}(\sigma_{0})v] dt + 2\alpha \int_{0}^{T} \int_{0}^{1} \int_{0}^{1} \lambda(y_{1}, v_{1}) H_{\sigma\sigma}(w_{0}) \begin{pmatrix} r + \alpha \widetilde{x_{1}} \\ v \end{pmatrix} d\lambda d\mu dt \n- \left[2 + kM(k_{r4} + k_{v2})\alpha + 2kT(k_{r5} + 2M^{3}) + 2kTM^{2} + 4kM\alpha(5TM^{2} + Tk_{r2} + k_{v2})\right] \alpha^{2} \n+ \left[\beta - \alpha kM(k_{r3} + k_{v1} + 4Tk_{r1} + 4k_{v1})\right] z^{2}
$$

C'est-à-dire, puisque  $H_{\sigma\sigma}(w_0)$  de dépend pas de  $\lambda$  et  $\mu$  et  $\int_0^1 \int_0^1 \lambda \, d\lambda \, d\mu = 1/2$ :

<span id="page-24-1"></span>
$$
\int_{0}^{T} L(x, u, t) dt \ge \int_{0}^{T} L(x_{0}, u_{0}, t) dt + \alpha \int_{0}^{T} \mathrm{LP}\left[H_{x}(w_{0})\widetilde{x_{1}}\right] dt \n+ \alpha \int_{0}^{T} \widetilde{p_{1}}\left[f_{x}(\sigma_{0})r_{1} + f_{u}(\sigma_{0})v\right] dt + \alpha \int_{0}^{T} (y_{1}, v_{1}) H_{\sigma\sigma}(w_{0}) \begin{pmatrix} r + \alpha \widetilde{x_{1}} \\ v \end{pmatrix} dt \n- \left[2 + kM(k_{r4} + k_{v2})\alpha + 2kT(k_{r5} + 2M^{3}) + 2kTM^{2} + 4kM\alpha(5TM^{2} + Tk_{r2} + k_{v2})\right]\alpha^{2} \n+ \left[\beta - \alpha kM(k_{r3} + k_{v1} + 4Tk_{r1} + 4k_{v1})\right]z^{2}
$$
\n(56)

On va ici s'occuper de la deuxième ligne de [\(56\)](#page-24-1) :

## <span id="page-24-2"></span>Lemme 5.2.9.

$$
\alpha \int_0^T \widetilde{p_1} \left[ f_x(\sigma_0) r_1 + f_u(\sigma_0) v \right] dt + \alpha \int_0^T (y_1, v_1) H_{\sigma\sigma}(w_0) \left( r^{+\alpha \widetilde{x_1}} \right) dt
$$
  
\n
$$
\geq -kM \left[ 5TM^2 \alpha + 2T(M + k_{r5}) + 7TM^2 + 5TM^2 \alpha + (Tk_{r2} + kv2) \alpha \right] \alpha^2 - kM \alpha (Tk_{r1} + kv1) z^2
$$

 $D{\'e}monstration.$  En développant l'écriture matricielle de  $H_{\sigma\sigma}$  dans la deuxième ligne de [\(56\)](#page-24-1), on a :

$$
\alpha \int_{0}^{T} \tilde{p}_{1} [f_{x}(\sigma_{0})r_{1} + f_{u}(\sigma_{0})v] dt + \alpha \int_{0}^{T} (y_{1}, v_{1}) H_{\sigma\sigma}(w_{0}) \left( r^{+ \alpha \tilde{x_{1}}}_{v} \right) dt
$$
  
\n
$$
= \alpha \int_{0}^{T} \tilde{p}_{1} [f_{x}(\sigma_{0})r_{1} + f_{u}(\sigma_{0})v] dt
$$
  
\n
$$
+ \alpha \int_{0}^{T} y_{1} H_{xx}(w_{0})(r + \alpha \tilde{x_{1}}) + y_{1} H_{xu}(w_{0})v + v_{1} H_{xu}(w_{0})(r + \alpha \tilde{x_{1}}) + v_{1} H_{uu}(w_{0})v dt
$$
  
\n
$$
\geq \alpha \int_{0}^{T} \tilde{p}_{1} [f_{x}(\sigma_{0})r_{1} + f_{u}(\sigma_{0})v] dt - 2kT M^{2} \alpha^{2}
$$
  
\n
$$
+ \alpha \int_{0}^{T} y_{1} H_{xx}(w_{0})r + y_{1} H_{xu}(w_{0})v + v_{1} H_{xu}(w_{0})r + v_{1} H_{uu}(w_{0})v dt
$$

Donc, avec le lemme [5.2.4](#page-18-1) sur la différence  $r-r_1,$  on a :

<span id="page-25-0"></span>
$$
\alpha \int_0^T \tilde{p_1} \left[ f_x(\sigma_0) r_1 + f_u(\sigma_0) v \right] dt + \alpha \int_0^T (y_1, v_1) H_{\sigma \sigma}(w_0) \left( r^{+\alpha \tilde{x_1}} \right) dt
$$
  
\n
$$
\geq \alpha \int_0^T \left[ \tilde{p_1} f_x(\sigma_0) + y_1 H_{xx}(w_0) + v_1 H_{xu}(w_0) \right] r_1 + \left[ \tilde{p_1} f_u(\sigma_0) + y_1 H_{xu}(w_0) + v_1 H_{uu}(w_0) \right] v dt
$$
(57)  
\n
$$
- 2kMT(M + k_{r5}\alpha)\alpha^2
$$

On va se servir ici du problème intermédiaire et de ses équations adjointe et stationnaire :

<span id="page-25-1"></span>
$$
-\frac{dq_1}{dt} = (q_1 + \tilde{p_1})\frac{\partial f}{\partial x}(\sigma_0) + y_1 \frac{\partial^2 H}{\partial x^2}(w_0) + v_1 \frac{\partial^2 H}{\partial x \partial u}(w_0)
$$
  

$$
v_1 \frac{\partial^2 H}{\partial u^2}(w_0) + y_1 \frac{\partial^2 H}{\partial x \partial u}(w_0) + (q_1 + \tilde{p_1})\frac{\partial f}{\partial u}(\sigma_0)
$$
 (58)

En remplaçant les termes entre crochets de [\(57\)](#page-25-0) avec [\(58\)](#page-25-1), on obtient :

$$
\alpha \int_0^T \widetilde{p_1} \left[ f_x(\sigma_0) r_1 + f_u(\sigma_0) v \right] dt + \alpha \int_0^T (y_1, v_1) H_{\sigma\sigma}(w_0) \begin{pmatrix} r + \alpha \widetilde{x_1} \\ v \end{pmatrix} dt
$$
  
\n
$$
\geq -\alpha \int_0^T \frac{dq_1}{dt} r_1 dt - \alpha \int_0^T q_1 \left[ f_u(\sigma_0) v + f_x(\sigma_0) r_1 \right] dt - 2kMT(M + k_r \sigma_0) \alpha^2
$$

En faisant une intégration par parties sur le premier terme, puisque  $q_1(T) = 0$  et  $r_1(0) = 0$ , puis en utilisant la dynamique de  $r_1$  :

$$
\alpha \int_0^T \widetilde{p_1} \left[ f_x(\sigma_0) r_1 + f_u(\sigma_0) v \right] dt + \alpha \int_0^T (y_1, v_1) H_{\sigma \sigma}(w_0) \left( r^{+\alpha \widetilde{x_1}} \right) dt
$$
  
\n
$$
\geq \alpha \int_0^T q_1 \left[ \frac{dr_1}{dt} - f_u(\sigma_0) v - f_x(\sigma_0) r_1 \right] dt - 2kMT(M + k_r \sigma_0) \alpha^2
$$
  
\n
$$
\geq \alpha \int_0^T q_1 \left[ f(r_1 + x_0 + \alpha \widetilde{x_1} + \alpha y_1, v + u_0 + \alpha v_1) - f(x_0 + \alpha \widetilde{x_1} + \alpha y_1, u_0 + \alpha v_1) - f_u(\sigma_0) v - f_x(\sigma_0) r_1 \right] dt
$$
  
\n
$$
- 2kMT(M + k_r \sigma_0) \alpha^2
$$

On reconnait alors un calcul qui apparaissait dans la démonstration du lemme [5.2.5](#page-19-3) : avec [\(52\)](#page-19-2) et  $(53)$ , on obtient :

$$
\alpha \int_0^T \widetilde{p_1} \left[ f_x(\sigma_0) r_1 + f_u(\sigma_0) v \right] dt + \alpha \int_0^T (y_1, v_1) H_{\sigma\sigma}(w_0) \begin{pmatrix} r + \alpha \widetilde{x_1} \\ v \end{pmatrix} dt
$$
  
\n
$$
\geq \alpha \int_0^T q_1 \int_0^1 \int_0^1 \lambda(r_1, v) f_{\sigma\sigma}(x_0 + \lambda \mu(r_1 + \alpha \widetilde{x_1} + \alpha y_1), u_0 + \lambda \mu(v + \alpha v_1)) \begin{pmatrix} r_1 \\ v \end{pmatrix} d\lambda dt dt
$$
  
\n
$$
- kMT \left[ 5M^2 \alpha + 2(M + k_{r5}) + 7M^2 + 5M^2 \alpha \right] \alpha^2
$$

Donc, avec les lemmes [5.2.3](#page-16-4) et [5.2.4](#page-18-1) (pour majorer  $v$  et  $r_1$ ), on obtient :

$$
\alpha \int_0^T \widetilde{p_1} \left[ f_x(\sigma_0) r_1 + f_u(\sigma_0) v \right] dt + \alpha \int_0^T (y_1, v_1) H_{\sigma\sigma}(w_0) \left( r^{+\alpha \widetilde{x_1}} \right) dt
$$
  
\n
$$
\geq -kM \left[ 5TM^2 \alpha + 2T(M + k_{r5}) + 7TM^2 + 5TM^2 \alpha + (Tk_{r2} + kv2) \alpha \right] \alpha^2 - kM \alpha (Tk_{r1} + kv1) z^2
$$

Proposition 5.2.10. Soit  $J^*$  le coût réel optimal.

Alors on a :

$$
J^* \ge \int_0^T L(x_0, u_0, t) dt + \alpha \int_0^T L P[H_x(w_0)\widetilde{x_1}] dt + (\beta - k_{J1}\alpha)z^2 - k_{J2}\alpha^2
$$

 $O\dot{u}$  :

$$
k_{J1} = kM (5Tk_{r1} + 6k_{v1} + k_{r3})
$$
  
\n
$$
k_{J2} = [2 + kTM^{2}(4 + 11M) + 2kTk_{r5}(M + 1)] + kM [30M^{2} + 5Tk_{r2} + 6k_{v2} + k_{r4}] \alpha
$$

Démonstration. On a la minoration avec les inégalités données par [\(56\)](#page-24-1) et le lemme [5.2.9.](#page-24-2)

 $\Box$ 

<span id="page-26-0"></span>Corollaire 5.2.11. On a, si  $\alpha < \frac{\beta}{k_{J1}}$  :

$$
J^* \ge \int_0^T L(x_0, u_0, t) dt + \alpha \int_0^T L P[H_x(w_0)\widetilde{x_1}] dt - k_{J2}\alpha^2
$$

# <span id="page-27-0"></span>5.3 Approximation du coût réel commandé par  $u_0$

On note  $y$  la trajectoire associée à la dynamique réelle contrôlée par  $u_0$ :

$$
\frac{dy}{dt} = f(y, u_0, t)
$$

$$
y(0) = \xi_0
$$

### <span id="page-27-4"></span>Lemme 5.3.1.

$$
|y - x_0| \le e^{kT} \alpha
$$

 $Démonstration.$  On utilise les dynamiques de  $y$  et  $x_0$  sous forme intégrale :

<span id="page-27-3"></span>
$$
y(t) - x_0(t) = \int_0^t f(y(s), u_0(s), s) - \text{LP}[f(x_0, u_0, s)] ds
$$
  
= 
$$
\int_0^t f(y(s), u_0(s), s) - \text{LP}[f(y, u_0, s)] ds + \int_0^t \text{LP}[f(y, u_0, s)] - \text{LP}[f(x_0, u_0, s)] ds
$$
 (59)

Le premier terme est d'ordre 1 par hypothèse :

<span id="page-27-1"></span>
$$
\left| \int_0^t f(y(s), u_0(s), s) - \text{LP}[f(y, u_0, s)] \, \text{d}s \right| \le \alpha \tag{60}
$$

Regardons le deuxième en découpant le temps comme dans la partie précédente. Soit  $t \in [0, T]$ . On note  $t_m = \sup(k \in \{0, ..., n-1\}, t_m \le t)$ .

<span id="page-27-2"></span>
$$
\left| \int_{0}^{t} \mathrm{LP}[f(y, u_{0}, s)] - \mathrm{LP}[f(x_{0}, u_{0}, s)] ds \right|
$$
\n
$$
\leq \left| \sum_{0}^{m-1} \int_{t_{k}}^{t_{k+1}} \frac{1}{\delta T} \int_{t_{k}}^{t_{k+1}} f(y(s), u_{0}(z), z) - f(x_{0}(s), u_{0}(z), z) ds \right|
$$
\n
$$
+ \left| \int_{t_{m}}^{t} \frac{1}{\delta T} \int_{t_{k}}^{t_{k+1}} f(y(s), u_{0}(z), z) - f(x_{0}(s), u_{0}(z), z) ds \right|
$$
\n
$$
\leq \sum_{0}^{m-1} \int_{t_{k}}^{t_{k+1}} \frac{1}{\delta T} \int_{t_{k}}^{t_{k+1}} k|y(s) - x_{0}(s)| ds ds
$$
\n
$$
\leq \Lambda \sum_{0}^{m-1} \int_{t_{k}}^{t_{k+1}} |y(s) - x_{0}(s)| ds + k \int_{t_{m}}^{t} |y(s) - x_{0}(s)| ds
$$
\n
$$
\leq k \int_{0}^{t} |y(s) - x_{0}(s)| ds
$$
\n
$$
\leq k \int_{0}^{t} |y(s) - x_{0}(s)| ds
$$
\n
$$
\leq k \int_{0}^{t} |y(s) - x_{0}(s)| ds
$$

En insérant [\(60\)](#page-27-1) et [\(61\)](#page-27-2) dans [\(59\)](#page-27-3), on obtient :

$$
|y(t) - x_0(t)| \le \alpha + k \int_0^t |y(s) - x_0(s)| ds
$$

Donc, avec Gronwall, on obtient, puisque  $y(0) - x_0(0) = 0$ :

$$
|y - x_0| \le e^{kT} \alpha
$$

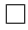

<span id="page-28-5"></span>Proposition 5.3.2.

$$
J(u_0) \le \int_0^T L(x_0, u_0, t) dt + \alpha \int_0^T L P[H_x(w_0)\widetilde{x_1}] dt + k_{J0} \alpha^2
$$

Avec :

$$
k_{J0} = 2 + 2kM^{2}T(1 + M + \alpha + 8M\alpha^{2} + M\alpha^{3}) + kTe^{2kT}
$$

Démonstration. Les calculs de la démonstration du lemme [5.2.2](#page-14-3) (qui donnait une minoration utile du coût mais peut en donner aussi une majoration) restent justes, mais on a ici  $\tilde{u} = 0$ . Donc :

<span id="page-28-2"></span>
$$
\int_0^T L(y, u_0, t) dt \le \int_0^T L(x_0, u_0, t) dt + \alpha \int_0^T \mathbb{L} \left[ H_x(w_0) \widetilde{x_1} \right] dt + \int_0^T \left( H_x(w_0) - \mathbb{L} \left[ H_x(w_0) \right] \right) \widetilde{x} dt
$$

$$
+ \int_0^T \int_0^1 \int_0^1 \lambda(\widetilde{x} + \alpha \widetilde{x_1}) H_{xx}(\rho(\lambda, \mu)) (\widetilde{x} + \alpha \widetilde{x_1}) d\lambda d\mu + 2\alpha^2 dt
$$
(62)

Il reste à montrer que la somme du troisième et du quatrième terme est d'ordre 2.

Puisque  $H_{xx}$  est bornée et  $y - x_0 = \tilde{x} + \alpha \tilde{x}_1$ , avec le lemme [5.3.1,](#page-27-4) le dernier terme est bien d'ordre 2 :

<span id="page-28-3"></span>
$$
\left| \int_0^T \int_0^1 \int_0^1 \lambda(\widetilde{x} + \alpha \widetilde{x_1}) H_{xx}(\rho(\lambda, \mu)) (\widetilde{x} + \alpha \widetilde{x_1}) d\lambda d\mu \right| \leq kT e^{2kT} \alpha^2
$$
 (63)

De plus, avec la proposition [5.1.1](#page-13-3) qui donne la dynamique de  $\widetilde{p_1},$  on a :

$$
\int_0^T \left( H_x(w_0) - \text{LP}[H_x(w_0)] \right) \tilde{x} \, \mathrm{d}t = -\alpha \int_0^T \frac{\mathrm{d} \tilde{p_1}}{\mathrm{d}t} \tilde{x} \, \mathrm{d}t
$$

Avec une intégration par parties, puisque  $\tilde{p}_1(T) = 0$  et  $\tilde{x}(0) = 0$ , on obtient :

<span id="page-28-1"></span>
$$
\int_0^T \left( H_x(w_0) - \text{LP}[H_x(w_0)] \right) \tilde{x} \, \mathrm{d}t = \alpha \int_0^T \frac{\mathrm{d}\tilde{x}}{\mathrm{d}t} \tilde{p}_1 \, \mathrm{d}t \tag{64}
$$

Or, avec [\(37\)](#page-14-2) (qui donne un développement de la dynamique de  $\tilde{x}$ ),  $\frac{d\tilde{x}}{dt}$  est d'ordre 1 :

<span id="page-28-0"></span>
$$
\left|\frac{d\tilde{x}}{dt}\right| \le 2kM\left(1+M+\alpha+8M\alpha^2+M\alpha^3\right)\alpha\tag{65}
$$

Donc, en insérant [\(65\)](#page-28-0) dans [\(64\)](#page-28-1), l'avant dernier terme de [\(62\)](#page-28-2) est bien d'ordre 2 :

<span id="page-28-4"></span>
$$
\left| \int_0^T \left( H_x(w_0) - \text{LP}[H_x(w_0)] \right) \tilde{x} \, \mathrm{d}t \right| \le 2kM^2 T \left( 1 + M + \alpha + 8M\alpha^2 + M\alpha^3 \right) \alpha^2 \tag{66}
$$

D'où le résultat avec [\(62\)](#page-28-2), [\(63\)](#page-28-3) et [\(66\)](#page-28-4).

 $\Box$ 

# <span id="page-29-0"></span>5.4 Comparaison des coûts, trajectoires et contrôles réels et moyennisés

Théorème 5.4.1. Soit  $J^* = \inf_u(J(u)) > -\infty$ .

On a les majorations suivantes :

$$
Pour \alpha \le \alpha_0 = \frac{\beta}{2k_{J1}} :
$$
\n
$$
J^* \le J(u_0) \le J^* + k_J \alpha^2
$$
\n
$$
||x - x_0||_{\infty} \le k_x \alpha
$$
\n
$$
||u - u_0||_2 \le k_u \alpha
$$

Avec :

$$
k_x = \sqrt{4k_{r1} + \frac{k_{J0} + k_{J2}}{\beta} + 2k_{r2} + 4M^2}
$$
  

$$
k_u = \sqrt{4k_{v1} + \frac{k_{J0} + k_{J2}}{\beta} + 2k_{v2} + 4M^2}
$$
  

$$
k_J = k_{J0} + k_{J2}
$$

Démonstration. Les inégalités des propositions [5.2.11](#page-26-0) et [5.3.2](#page-28-5) donnent le résultat sur les coûts.

De plus, si le contrôle  $u$  est meilleur que  $u_0$ , on a, avec les propositions [5.2.11](#page-26-0) et [5.3.2](#page-28-5) :

<span id="page-29-1"></span>
$$
J(u_0) \ge J(u) \ge J(u_0) + z^2(\beta - k_{J1}\alpha) - (k_{J0} + k_{J2})\alpha^2
$$
\n(67)

Donc, en prenant  $\alpha \leq \frac{\beta}{2k_{s}}$  $\frac{\beta}{2k_{J1}}$  dans [\(67\)](#page-29-1), on obtient :

$$
J(u_0) \geq J(u_0) + \frac{\beta}{2}z^2 - (k_{J0} + k_{J2})\alpha^2
$$

ie :

<span id="page-29-2"></span>
$$
z^2 \le \frac{2(k_{J0} + k_{J2})}{\beta} \alpha^2 \tag{68}
$$

Or,

$$
x - x_0 = r + \alpha(\widetilde{x_1} + y_1)
$$
  

$$
u - u_0 = v + \alpha v_1
$$

Puisque  $\widetilde{x_1}$ ,  $y_1$  et  $v_1$  sont bornés, avec le lemme [5.2.3,](#page-16-4) on obtient :

$$
|x - x_0|^{\infty} \le 2k_{r1}z^2 + 2k_{r2}\alpha^2 + 4M^2\alpha^2
$$
  

$$
|u - u_0|^2 \le 2k_{v1}z^2 + 2k_{v2}\alpha^2 + 4M^2\alpha^2
$$

D'où, avec [68](#page-29-2) :

$$
|x - x_0|^{\infty} \le \left[ 4k_{r1} \frac{k_{J0} + k_{J2}}{\beta} + 2k_{r2} + 4M^2 \right] \alpha^2
$$
  

$$
|u - u_0|^2 \le \left[ 4k_{v1} \frac{k_{J0} + k_{J2}}{\beta} + 2k_{v2} + 4M^2 \right] \alpha^2
$$

Ce qui donne le résultat sur les trajectoires et les contrôles.

# <span id="page-30-0"></span>5.4.1 Explicitation des constantes

Après avoir remplacé les différentes constantes intermédiaires dans les formules de  $\alpha_0$ ,  $k_J$ ,  $k_x$  et  $k_u$ , on obtient, en notant k un majorant des dérivées partielles d'ordre inférieur à 2 de f et L, et M un majorant des normes sup des trajectoires, contrôles et état adjoint introduits dans le problème intermédiaire :

$$
\alpha_0 = \frac{\beta}{2kM\left(k^2Te^{2k\left(1+\frac{k}{\beta}\right)}\left(5T + \frac{18k^2}{\beta^2} + 2\right) + 18\right)}
$$

$$
k_J = 5 + kT \left[ 6M^2 + 13M^3 + e^{2kT} (1 + 3kM^2 (M + 1)) \right]
$$
  
+ 
$$
\left[ kM^2 \left( 2T + 30M + 18 \frac{k^2 M}{\beta^2} + 3kM e^{kT} \right) + \frac{k^5 M^3 T^2}{\beta^2} \left( 5T + 18 \frac{k^2}{\beta^2} + 2 \right) e^{2k \left( 1 + \frac{k}{\beta} \right)} \right] \alpha
$$
  
+ 
$$
\left[ 16kTM^3 + 3 \frac{k^4 T^2 M^4}{\beta} \left( 5T + 18 \frac{k^2}{\beta^2} + 2 \right) e^{2k \left( 1 + \frac{k}{\beta} \right)} \right] \alpha^2
$$
  
+ 
$$
\left[ 2kTM^3 + 6k^3 T^2 M^5 \left( 2T + 7 \frac{k^2}{\beta^2} + 1 \right) e^{2k \left( 1 + \frac{k}{\beta} \right)} \right] \alpha^3
$$

$$
k_x^2 = 4M^2 + \frac{5}{\beta} + 2k^2T \left( 4 + \frac{k^2TM^2}{\beta^2} \right) e^{2k\left(1 + \frac{k}{\beta}\right)} + \frac{kT}{\beta} \left( e^{2kT} + 6M^2 + 13M^3 + 3kM^2(M+1)e^{kT} \right) + \left[ kM^2 \left( 2\frac{T}{\beta} + 30M + 18\frac{k^2M}{\beta^2} + 3kMe^{kT} \right) + \frac{k^3T^2M^3}{\beta} \left( 5\frac{k^2T}{\beta} + 18\frac{k^4}{\beta^3} + 2\frac{k^2}{\beta} + 6 \right) e^{2k\left(1 + \frac{k}{\beta}\right)} \right] \alpha + \left[ 16\frac{kTM^3}{\beta} + 3k^2T^2M^4 \left( 2 + 5\frac{k^2T}{\beta} + 18\frac{k^4}{\beta^3} + 2\frac{k^3}{\beta} \right) e^{2k\left(1 + \frac{k}{\beta}\right)} \right] \alpha^2 + \left[ 2\frac{kTM^3}{\beta} + 6k^3T^2M^5 \left( 2T + 7\frac{k^2}{\beta^2} + 1 \right) e^{2k\left(1 + \frac{k}{\beta}\right)} \right] \alpha^3
$$

$$
k_u^2 = 24 + \frac{5}{\beta} + 6M^2 \left( 1 + \frac{k^2}{\beta^2} \right) + \frac{kT}{\beta} \left( 6M^2 + 13M^3 + e^{2kT} + 3kM(1+M)e^{kT} \right) + 6\frac{k^4T}{\beta^2} \left( 4 + \frac{k^2M^2}{\beta^2} \right) e^{2k\left(1 + \frac{k}{\beta}\right)}
$$
  
+ 
$$
\left[ 2kM \left( \frac{TM}{\beta} + 15M^2 + 9\frac{k^2M^2}{\beta^2} + 2kM^2e^{kT} \right) + 2\frac{k^5T^2M^3}{\beta^2} \left( \frac{9}{\beta} + 3T + 9\frac{k^2}{\beta^2} + 1 \right) e^{2k\left(1 + \frac{k}{\beta}\right)} \right] \alpha
$$
  
+ 
$$
\left[ 16\frac{kTM^3}{\beta} + 3\frac{k^3T^2M^4}{\beta} \left( 5\frac{k}{\beta} + 5kT + 18\frac{k^3}{\beta^2} + 2 \right) e^{2k\left(1 + \frac{k}{\beta}\right)} \right] \alpha^2
$$
  
+ 
$$
\left[ 2\frac{kTM^3}{\beta} + 6k^3T^2M^5 \left( 2T + 7\frac{k^2}{\beta^2} + 1 \right) e^{2k\left(1 + \frac{k}{\beta}\right)} \right] \alpha^3
$$

# <span id="page-31-0"></span>6 Exemple numérique

#### <span id="page-31-1"></span>6.1 Cadre et modèle

Ces résultats théoriques sont notamment applicables pour le projet ANR PRECCISION [\[1\]](#page-36-8) sur lequel travaille le Centre d'Énergétique des Mines ParisTech, que j'ai pu découvrir grâce à un doctorant qui y travaille, Maxime ROBILLART.

En Savoie, il y a une maison instrumentée (qui possède des commandes automatiques) qui sert de laboratoire grandeur nature pour tester le comportement des maisons passives. C'est sur ce modèle que repose l'application.

Une maison passive est une maison qui possède une inertie thermique encore plus grande qu'une maison BBC (bâtiment basse consommation) et qui fait partie de la norme RT 2012 (il s'agit d'une norme de construction). La constante de temps d'une maison BBC, c'est-à-dire son temps de réponse, est d'environ une semaine, alors que celle d'une maison passive varie entre 20 et 30 jours.

Cette maison passive est modélisée par un système du premier ordre qui décrit le comportement de l'essentiel de la masse thermique, que l'on étudiera sur une semaine  $(T = 1$  semaine).

La dynamique est de la forme :

$$
\frac{\mathrm{d}\theta}{\mathrm{d}t} = -a\theta + Bu + CP(t)
$$

où :

 $\theta$  est la température de l'air à l'intérieur de la maison,

u est la puissance de chauffage,

 $a > 0$ : le système tend vers une position d'équilibre.

 $b > 0$ : quand on augmente le chauffage, la température augmente,

 $P(t)$  correspond aux apports et perditions thermiques qui dépendent de la météo (température extérieurs et flux solaires divers).

On a considéré dans ce modèle simplifié que la température de l'air est instantanément (au sens de l'échelle de temps de la thermique du bâtiment) égal à la température de la masse thermique dominante (murs).

On introduit ici deux contraintes :

des contraintes de confort sur la température : on veut qu'elle soit comprise entre 19 et 26 degrés Celsius ;

et des contraintes sur la puissance de chauffage : on fixe un seuil  $u_{max}$  que l'on ne veut pas dépasser.

On veut minimiser :

$$
J = \int_0^T D(t)u(t) + ru^2(t) dt
$$

où :

D est le tarif de l'électricité ;

le terme en  $u^2$  garantit un comportement convexe.

Le contrôle (réel) est donc obtenu en résolvant une suite de problèmes pénalisés [\[6\]](#page-36-9) :

$$
\min(J_{\rho}(u)) = \min\left(J(u) + \rho \int_0^T \Gamma_{\theta}(\theta(t)) + \Gamma_u(u(t)) dt\right)
$$

où Γ $θ$  et Γ<sub>u</sub> sont les pénalités correspondant aux deux contraintes introduites ci-dessus : Γ $θ(θ)$  tend vers l'infini quand θ tend vers 19C ou 26C et  $\Gamma_u(u)$  tend vers l'infini quand u tend vers  $u_{max}$ .

On résoud min $(J_\rho(u))$  pour plusieurs valeurs de  $\rho$  en faisant tendre  $\rho$  vers 0. L'optimum de  $J_\rho$  tend alors vers l'optimum de J.

### <span id="page-32-0"></span>6.2 Moyennisation

La météo correspond à des cycles journaliers : quand on prend des données météorologiques observées et qu'on en calcule la transformée de Fourier, on observe un pic à 24h.

La moyennisation se fera donc sur une journée : on moyenne  $P(t)$  sur 24h.

Cela modifie la dynamique, et donc la température qui risque, pour  $\rho$  petit, de violer les contraintes de confort (on travaille sur une période d'hiver donc c'est la limite inférieure qui risque d'être franchie).

Pour respecter les contraintes en moyennant, on prend donc  $\rho$  pas trop petit.

Ici, c'est la valeur  $\rho = 10^{-8}$  qui sera la plus convenable.

On calcule donc  $u_{10^{-8}}$  qui minimise  $J_{10^{-8}}$ , puis on calcule  $J(u_{10^{-8}})$ .

On constate :

que la température respecte les contraintes malgré la moyennisation ;

que la différence avec le coût réel est de 2 centimes ;

que les calculs sont 3 fois plus rapides pour le problème moyenné.

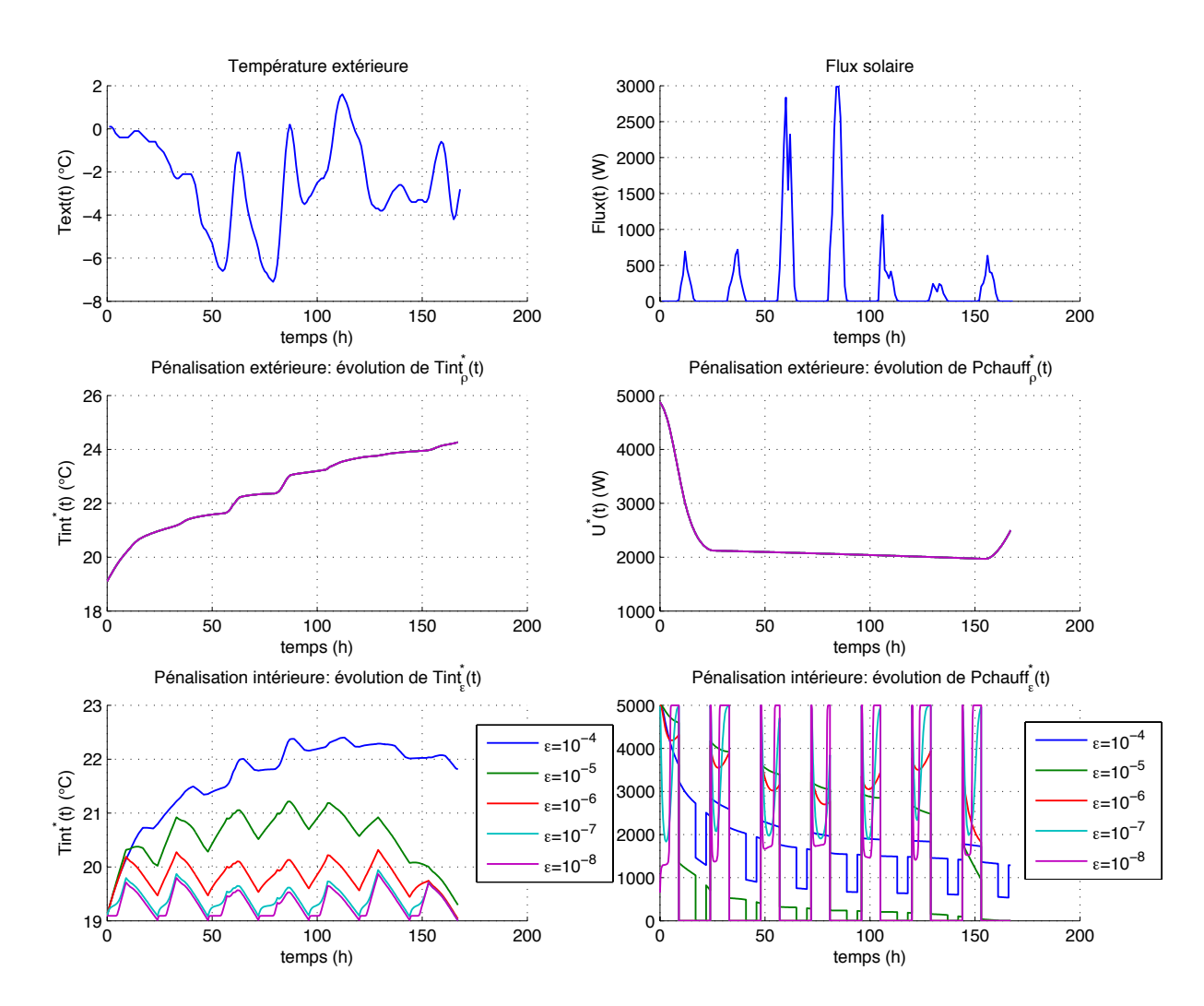

Figure 1 – Système réel : calcul de la trajectoire et de la commande optimales pour la météo sans moyennisation sur une semaine.

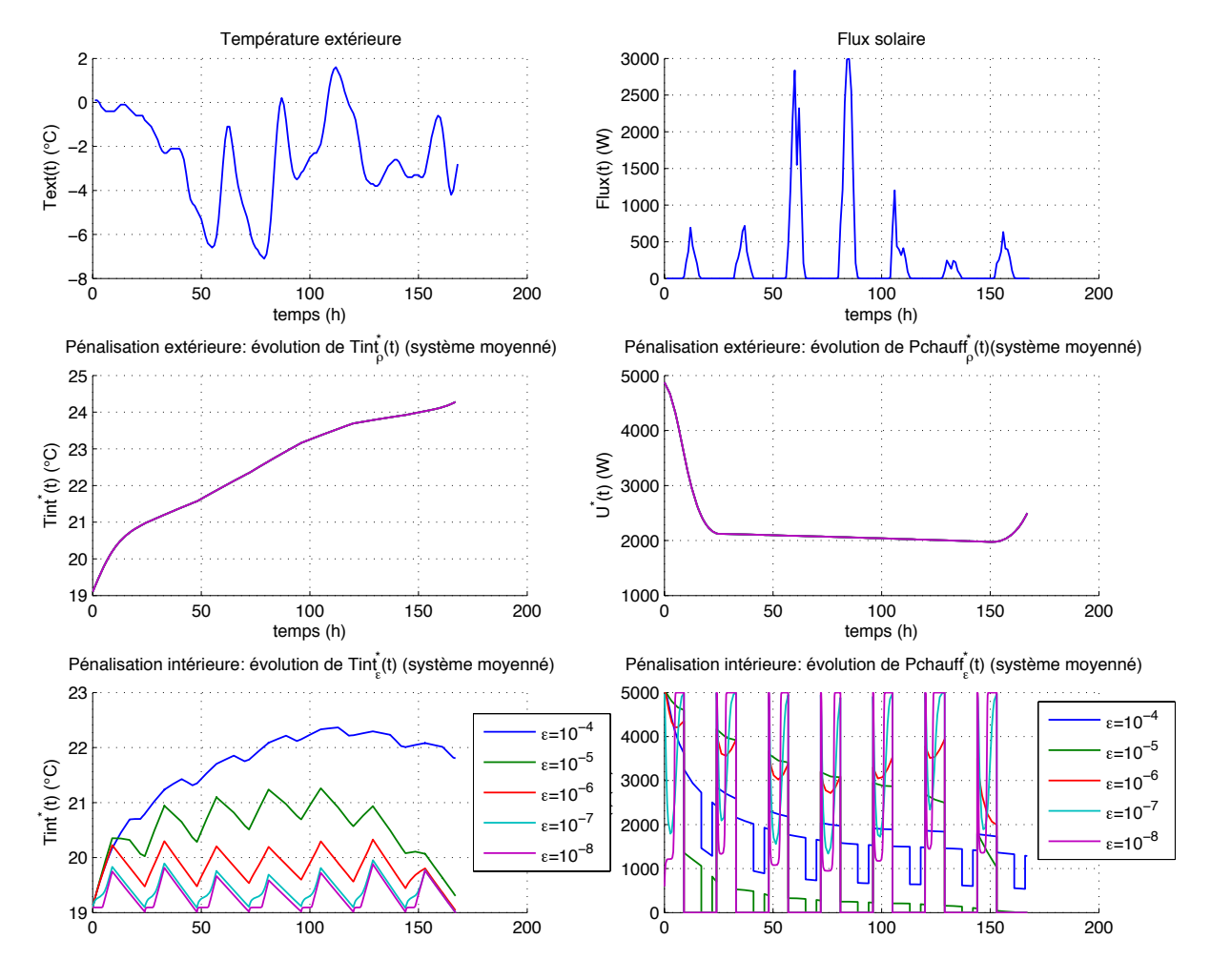

Figure 2 – Système moyenné : calcul de la trajectoire et de la commande optimales pour la météo avec moyennisation sur une semaine.

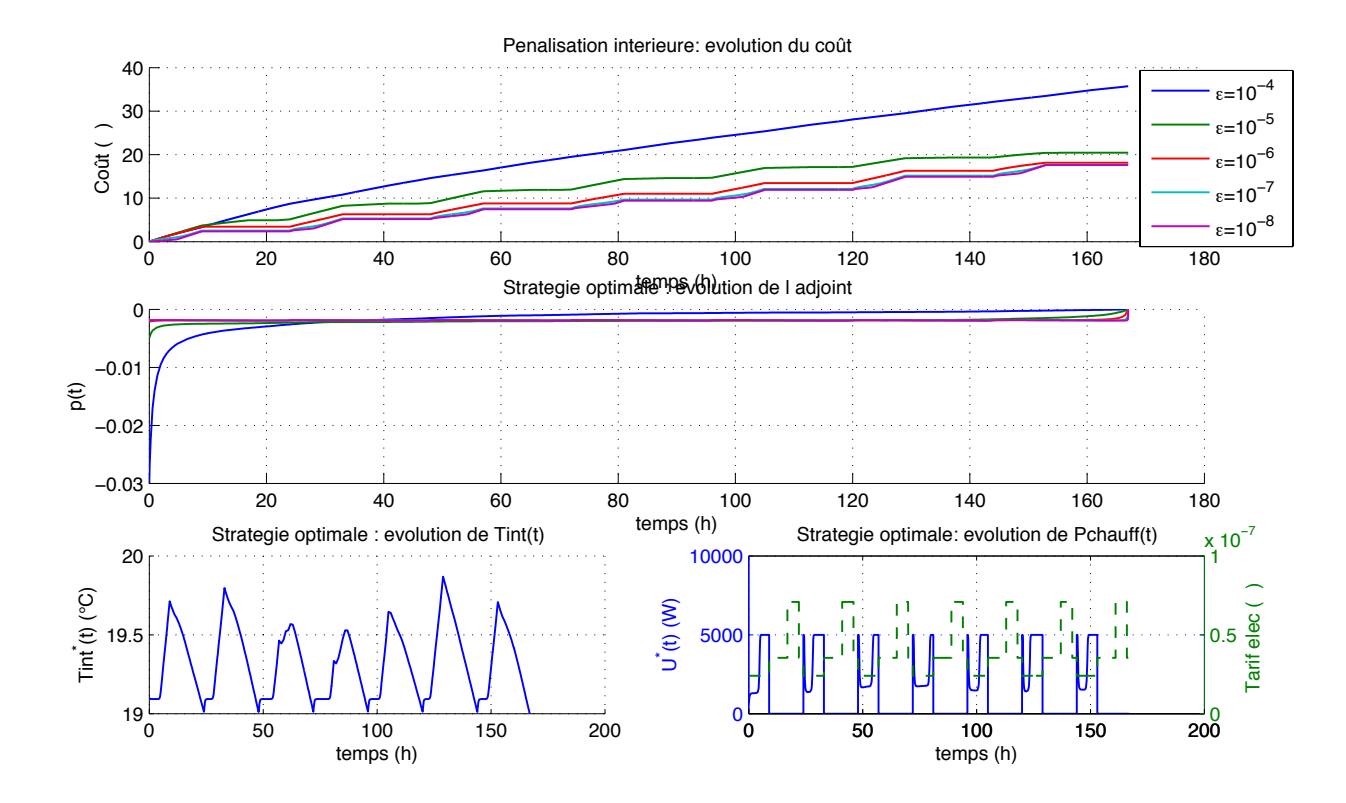

Figure 3 – Système réel : évolution de la facture électrique avec le temps. Le coût optimal est de 17.60 euro.

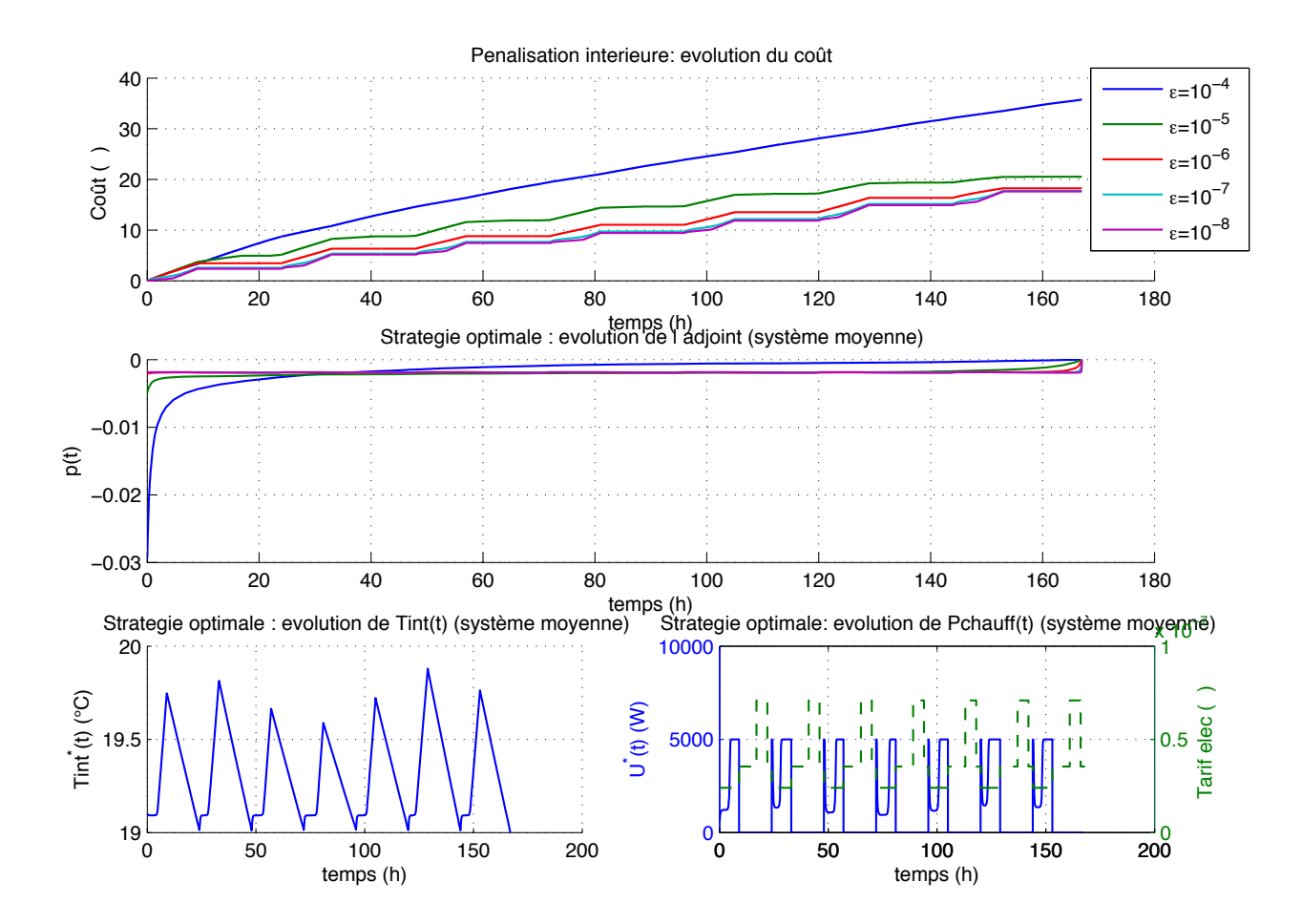

Figure 4 – Système moyenné : évolution de la facture électrique avec le temps. Le coût optimal est de 17.62 euro.

### <span id="page-35-0"></span>6.3 Conclusion de l'exemple

Pour ce modèle simplifié, il est donc inutile d'avoir une météo précise sur un horizon d'une semaine. Un travail de modélisation fine de la météo était envisagé au centre d'énergétique, il ne sera donc pas nécessaire.

Une question de qualité de la météo se pose sur une durée plus longue, mais on peut envisager de remettre les données à jour chaque journée pour avoir toujours une semaine de prévisions devant soi.

# <span id="page-36-0"></span>7 Conclusion

On a montré qu'il est possible d'utiliser la moyennisation en contrôle optimal par des méthodes purement numériques et avoir une estimation de l'erreur non infinitésimale (dans les travaux déjà faits sur le sujet, il n'est question que de comportements asymptotiques, alors qu'ici, le résultat et vrai pour tout  $\alpha$  dans  $[0, \alpha_0]$ . Le résultat est donc exploitable en pratique, d'autant que les constantes de majoration sont explicitées.

De plus, on se ramène d'habitude [\[3\]](#page-36-2) à un problème dont la dynamique est proche uniformément (en amplitude), alors qu'ici, les dynamiques sont justes proches en moyenne. Ce résultat est donc plus robuste. Dans le cas du système de chauffage, il est très utile d'avoir des dynamiques proches simplement en moyenne car cela évite d'avoir besoin d'une météo trop précise : une tendance suffit.

Ce stage m'a permis de découvrir l'ambiance de travail d'un laboratoire de recherche. Et j'en ai été très agréablement surprise. En effet, il y a un très bon esprit d'entraide entre chercheurs, thésards et stagiaires, même entre personnes qui travaillent sur des sujets différents, et des exposés sont organisés une fois par semaine par chacun pour exposer les différents sujets de recherche, ce qui encourage la curiosité scientifique. J'ai aussi eu la chance d'avoir un tuteur très ouvert à la fois sur le plan scientifique que sur le plan humain, ce qui a évidemment participé au bon déroulement de mon stage. Pour ce qui est de mon travail personnel, j'ai travaillé pour la première fois de ma vie sur un problème non résolu, ce qui peut faire peur à première vue car rien ne permet de savoir si on va trouver, ou pas, une solution. Je me suis en effet heurtée à plusieurs échecs avec des méthodes qui n'aboutissaient pas avant de réussir à montrer le résultat voulu ; ce qui rend la réussite d'autant plus gratifiante quand on y parvient. Mon tuteur m'a en plus proposé de participer à une conférence internationale dans un an en Autriche en tant qu'intervenant, ce qui est une chance unique pour moi. Ce stage m'aura donc permis d'avoir une expérience courte, certes, mais assez complète d'un travail de recherche, ce qui me fait d'autant plus plaisir que je n'aurai peut-être plus l'occasion de m'y replonger si jamais j'enseigne.

# Références

- <span id="page-36-8"></span>[1] Projet preccision.
- <span id="page-36-6"></span>[2] U. Ascher, R. Mattheij, and R. Russel. Numerical solution of boundary value problems for ordinary differential equations. Prentice Hall, 1988.
- <span id="page-36-2"></span>[3] Alain Bensoussan. Perturbation Methods in Optimal Control. Series in Modern Applied Mathematics. Wiley/Gauthier-Villars, 1988.
- <span id="page-36-1"></span>[4] A.E. Bryson and Y.C. Ho. Applied Optimal Control. Ginn and Company : Waltham, MA, 1969.
- <span id="page-36-3"></span>[5] François Chaplais. Averaging and deterministic optimal control. SIAM Journal on Control and Optimization, 25(3) :767–780, May 1986.
- <span id="page-36-9"></span>[6] P. Malisani, F. Chaplais, and N. Petit. A fully unconstrained interior point algorithm for multivariable state and input constrained optimal control problems. European Congress on Computational Methods in Applied Sciences and Engineering, 2012.
- <span id="page-36-5"></span>[7] H. Poincaré. Les méthodes nouvelles de la mécanique céleste. Gauthier-Villars, 1892.
- <span id="page-36-4"></span>[8] J.A. Sanders and F. Verhulst. Averaging Methods in Nonlinear Dynamical Systems. Springer-Verlag, 1985.
- <span id="page-36-7"></span>[9] L. Shampine, J. Kierzenka, and M. Reichelt. Solving boundary value problems for ordinary differential equations in MATLAB with  $bvp4c$ , 2000.